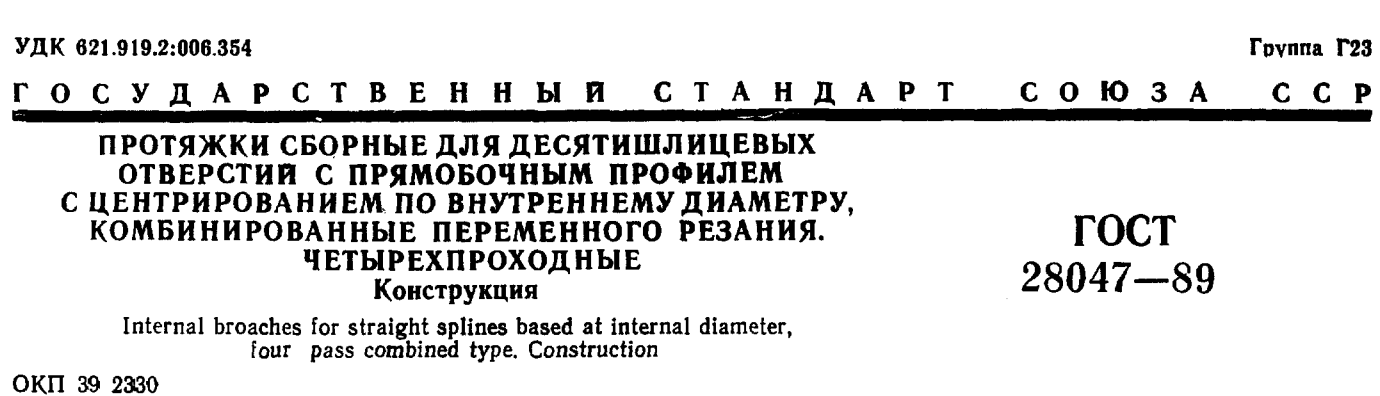

÷  $\frac{1}{2}$  and  $\frac{1}{2}$ 

Дата введения 01.07.90

1. Настоящий стандарт распространяется на комбинированные четырехпроходные сборные протяжки переменного резания универсального назначения, предназначенные для обработки десятишлицевых втулок с прямобочным профилем и допусками по ГОСТ 1139 для диаметров D до подавит взукок с примесе на профиксы и допусками из тезет тво для диаметров D до<br>125 мм) и по технической документации, утвержденной в установленном порядке (для диаметров D<br>свыше 125 мм) с центрированием по внутреннему,

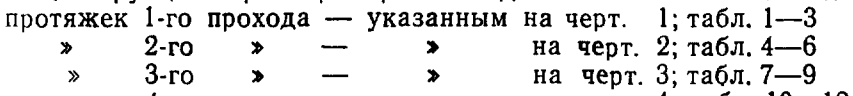

на черт. 4; табл. 10—12  $\pmb{\gg}$  $4-ro$  $\pmb{\gg}$  $\rightarrow$ 

3. Размеры протягиваемого отверстия и усилие протягивания должны соответствовать указанным на черт. 5 табл. 13.

**NAPTORAL C** 

Скачено с са

Издание официальное ★

tool.ru

#### C. 2 FOCT 28047-89

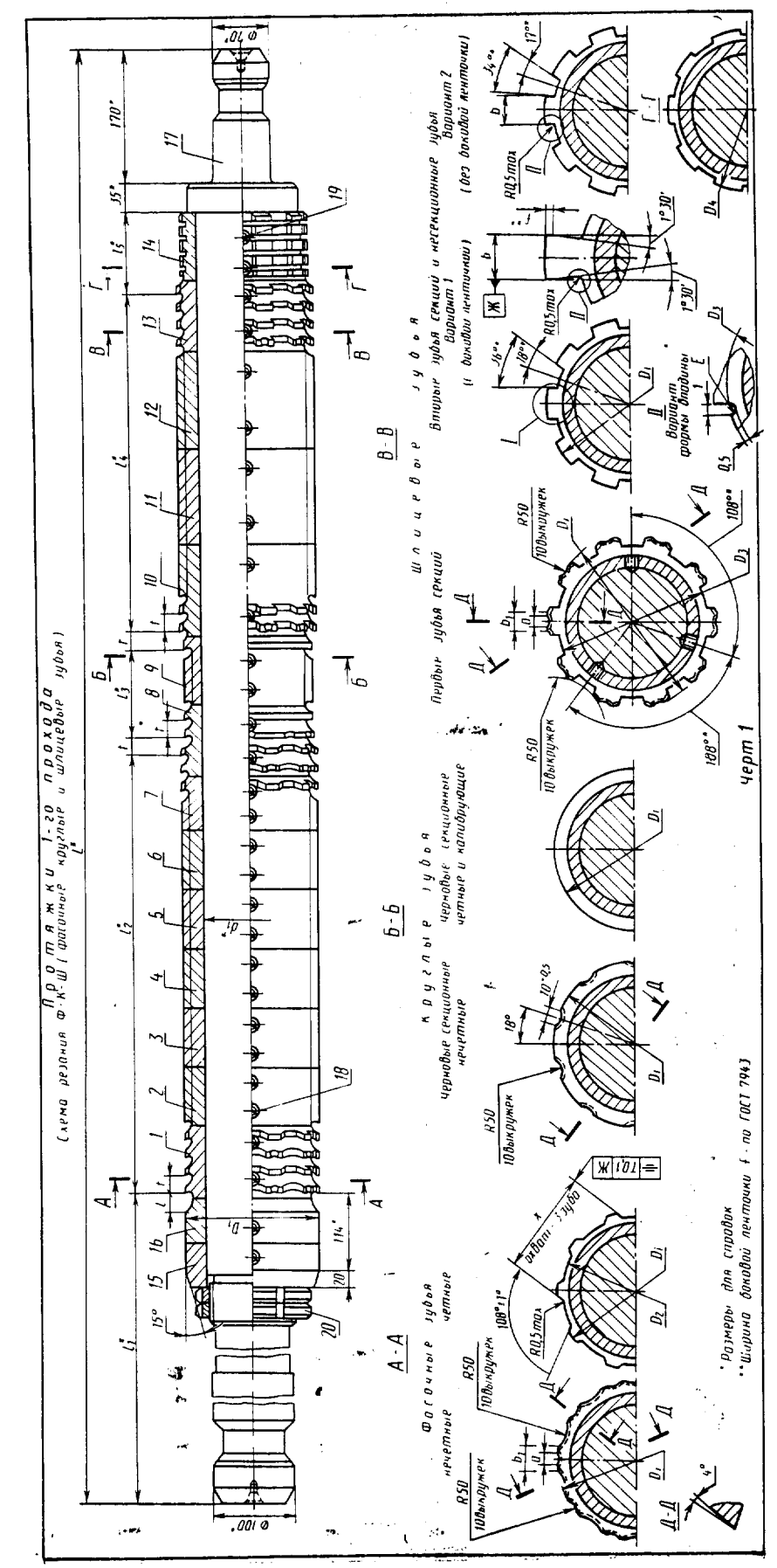

#### FOCT 28047-89 C. 3

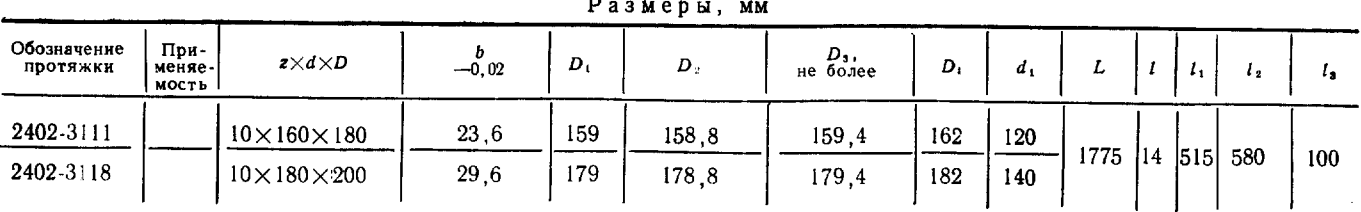

Продолжение табл. 1

 $T_{\alpha}$ 6  $\pi$   $\pi$   $\alpha$   $\alpha$ 

Размеры, мм

| Обозначение<br>протяжки | $\cdot$ | 45 | Зубья черновые и калибрующие |         |          |    |         |             |                          |                  |             |      |
|-------------------------|---------|----|------------------------------|---------|----------|----|---------|-------------|--------------------------|------------------|-------------|------|
|                         |         |    | Число зубьев                 |         |          |    | Номер   | α<br>$+0,5$ | b <sub>1</sub><br>$-0.5$ | $-0.05$          |             |      |
|                         |         |    | ∴ фасочных ∶                 | круглых | шлицевых |    | профиля |             |                          |                  |             |      |
| 2402-3111<br>2402-3118  | 260     | 75 | 30                           | 6       | 14       | 20 | 13      | 10          | 16<br>20                 | 114.37<br>130,53 | .33<br>1,36 | 0.41 |

Пример условного обозначения протяжки длиной  $L = 1775$  мм для шлицевого сое-<br>динения с числом зубьев  $z = 10$ , внутренним диаметром  $d = 160$  мм, наружным диаметром  $D = 180$  мм, шириной зуба  $b = 24$  мм, с центрированием по внутрениему диаметру, группы заточки II, 1-го прохода:

#### Протяжка 2402-3111 II ГОСТ 28047-89

Примечания:

1.  $c_f$  и  $c_b$  (см. табл. 1, 4, 7) — величины подъема заднего центра на длине L при шлифовании фасонным кругом боко-<br>вых поверхностей, соответственно фасочных и шлицевых (вариант 2) зубьев.<br>2. Диаметр D<sub>2</sub> (см. табл. 1) Шаги зубьев расположенные против винтов - удлиненные.

для суссы расположения против влизов - удинистиче.<br>6. Допускается, по требованию заказчика, корректировка<br>размеров b и диаметров чистовых и калибрующих зубьев,табл. 12.

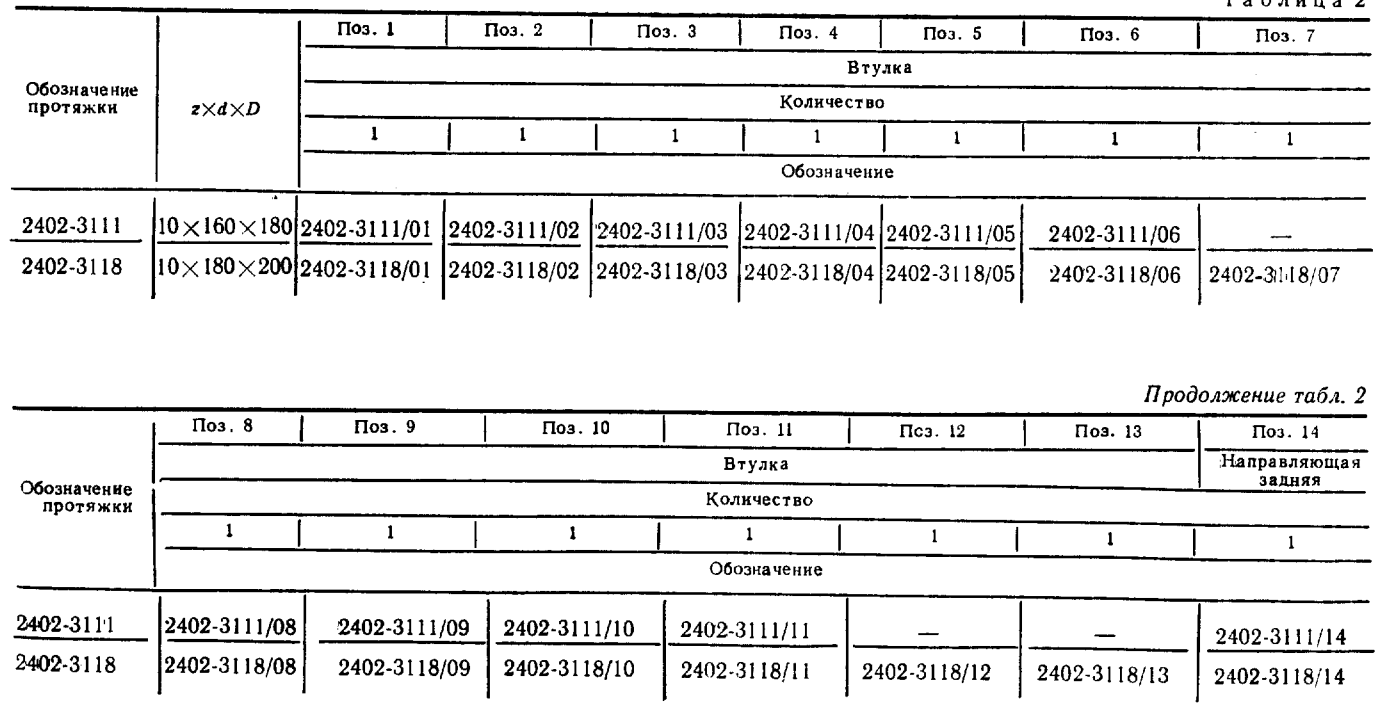

Таблица 1

153

## C. 4  $\text{TOCT } 28047 - 89$

Продолжение табл. 2

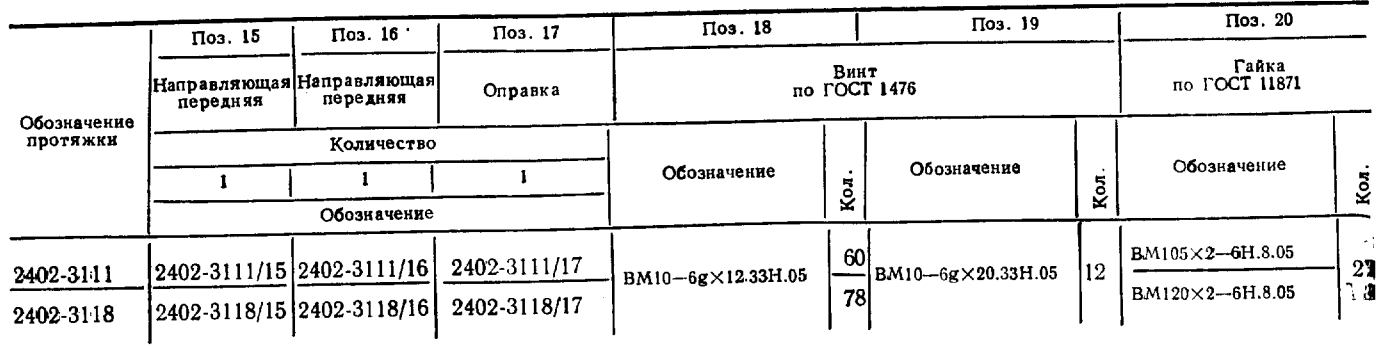

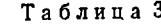

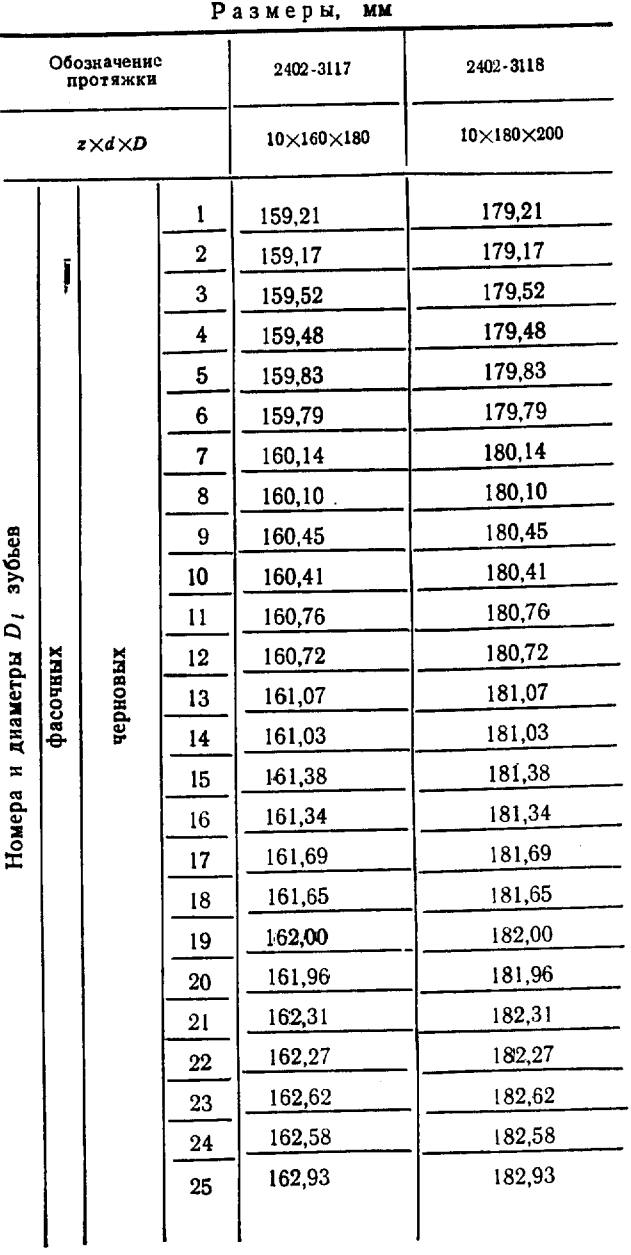

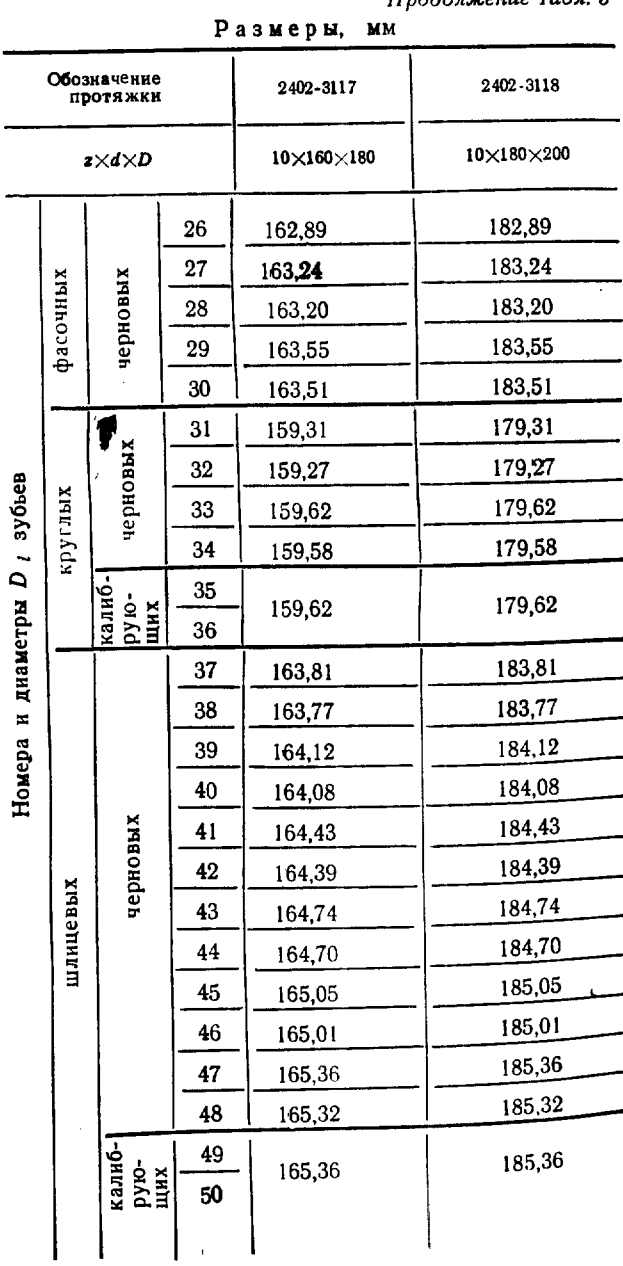

# Скачено с сайта www.stc-tool.ru

.<br>National contracts of the contracts

Продолжение табл. 3

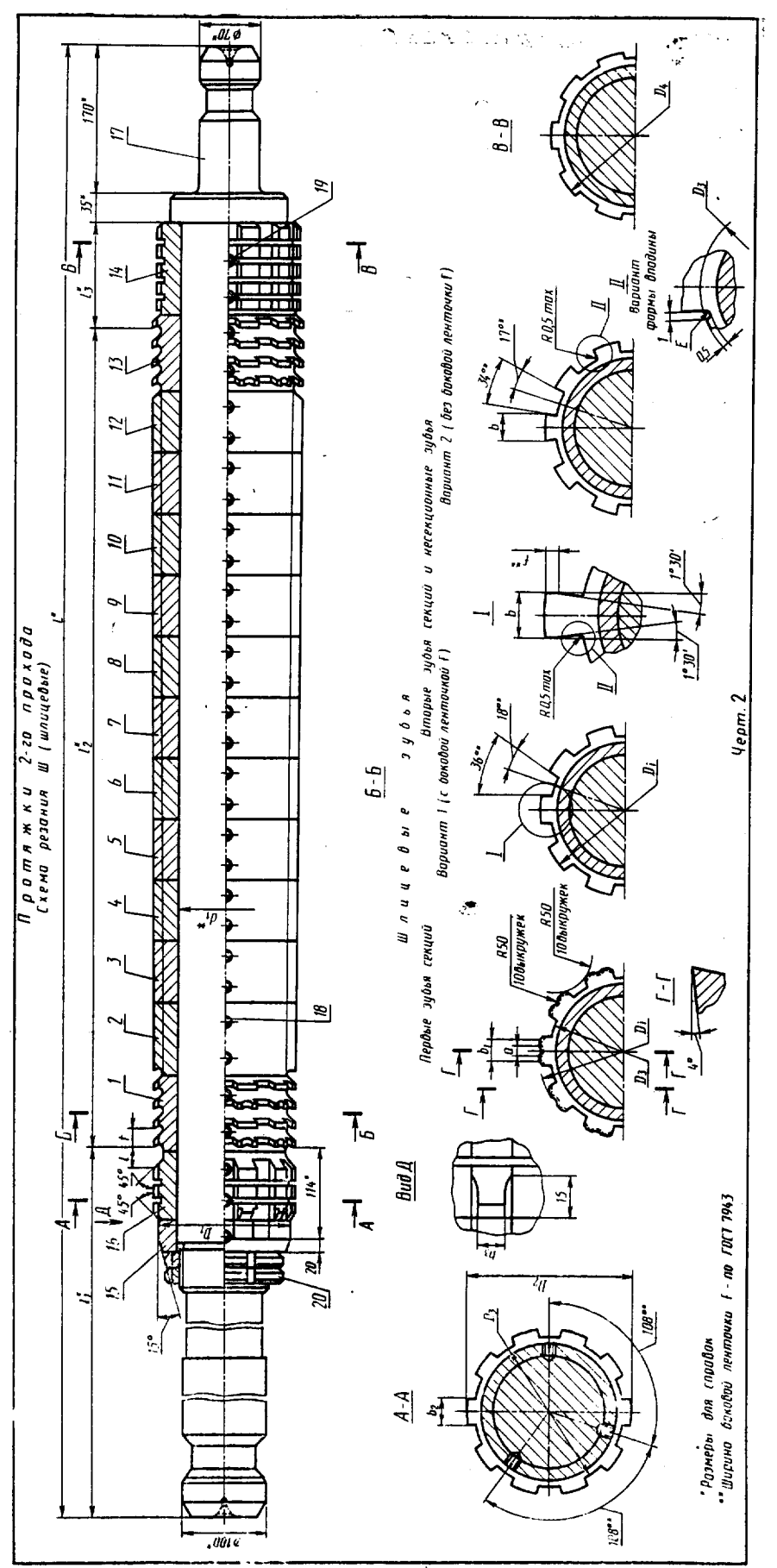

165

#### C. 6  $\text{TOCT } 28047 - 89$

Размеры, мм Обозначение<br>протяжки .<br>- Применя<br>- емость  $b = 0.02$  $D_3$ не более  $z \times d \times D$  $D_1$  $\boldsymbol{D}_2$  $\overline{L}$  $D_4$  $d_1$  $\iota$  $I_1$ 2402-3112  $10\times160\times180$ 23,4 159,5 165,2 159.4 169 120 1775 29 515 29.4  $185, 2$ 179.5 179.4 2402-3119  $10\times180\times200$ 189 140

Продолжение табл. 4

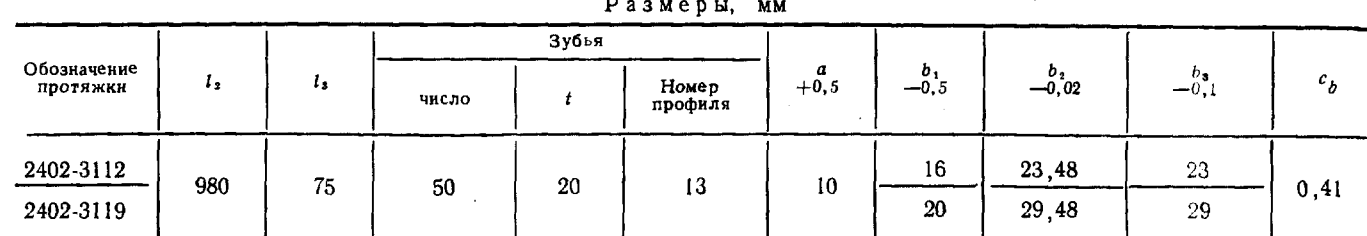

Пример условного обозначения протяжки длиной  $L = 1775$  мм для шлицевого соединения с числом зубьев  $z = 10$ , внутренним диаметром  $d = 160$  мм, наружным диаметром  $D = 180$  мм, шириной зуба  $b = 24$  мм, с центрированием по внутреннему диаметру, группы заточки II, 2-го прохода:

Протяжка 2402-3112 II ГОСТ 28047-89

Таблица 5

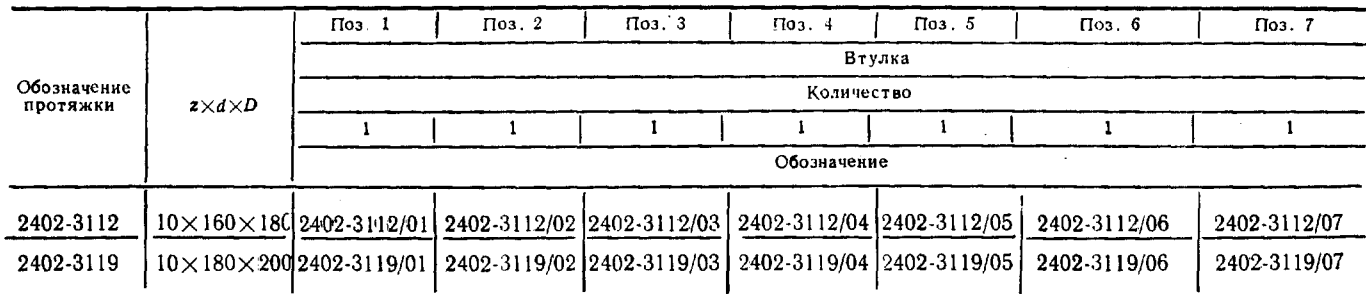

Продолжение табл. 5

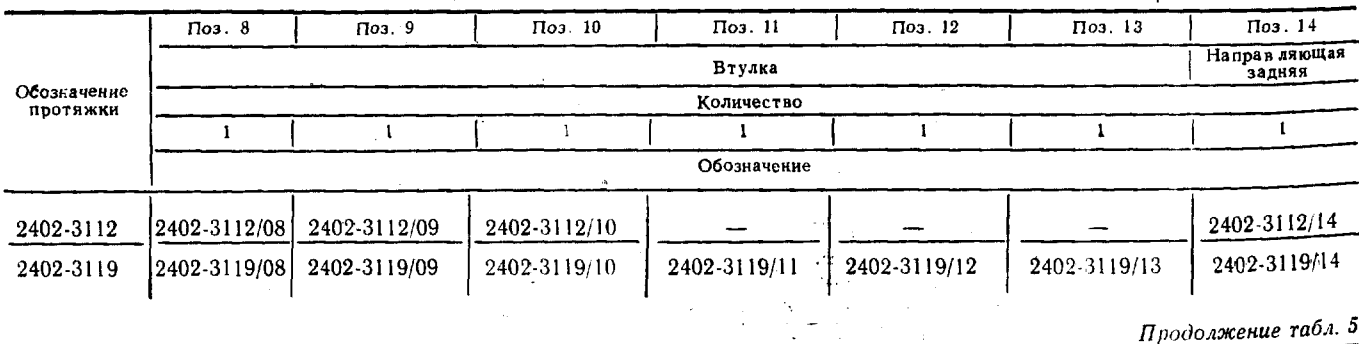

Продолжение табл. 5

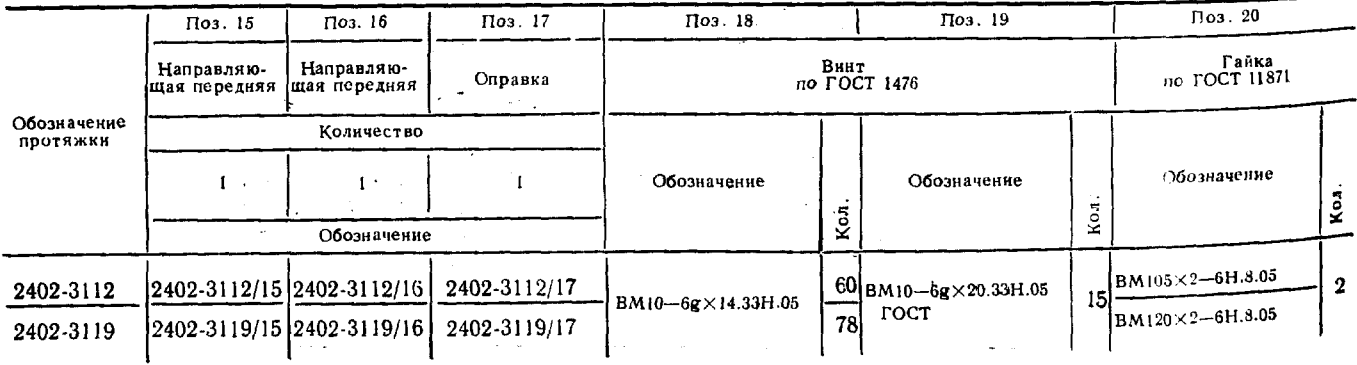

 $^{\circ}$ 156

#### FOCT 28047-89 C. 7

Размеры, мм

Продолжение табл. 6

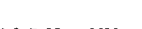

Таблица 6

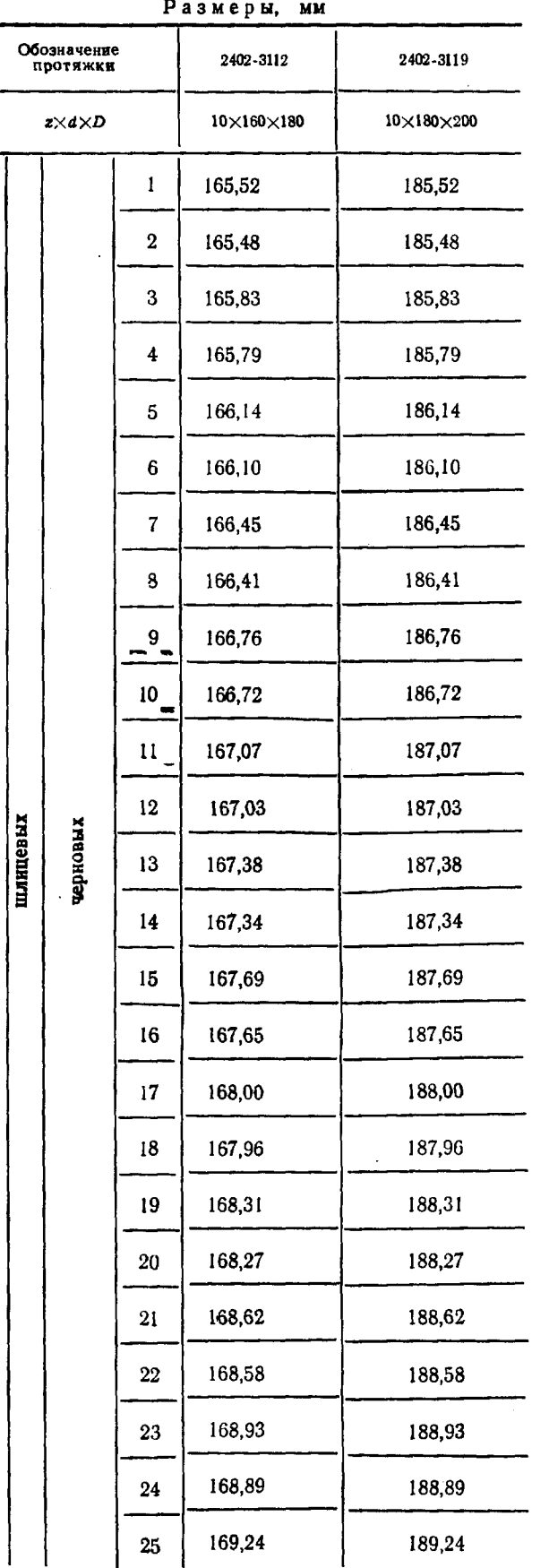

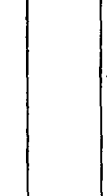

Номера и диаметры  $D_4$  зубьев

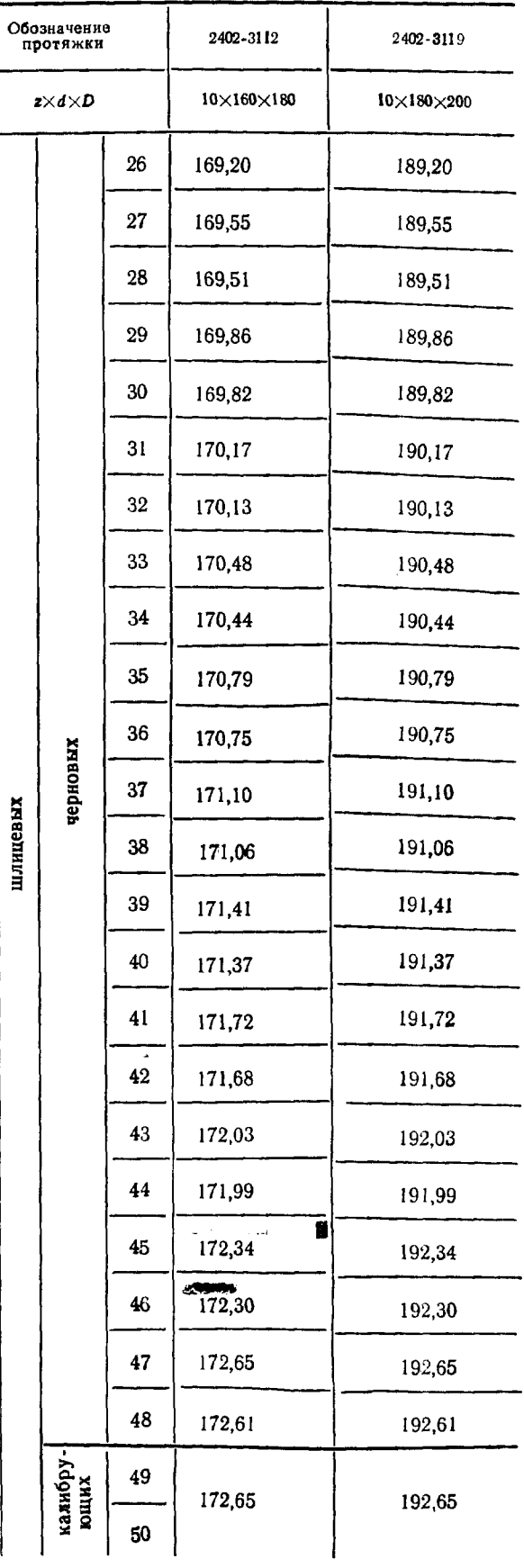

 $6 - 13$ ak. 1162

157

# Скачено с сайта www.stc-tool.ru

# Номера и диаметры  $D_l$  зубьев

## C. 8 FOCT 28047-89

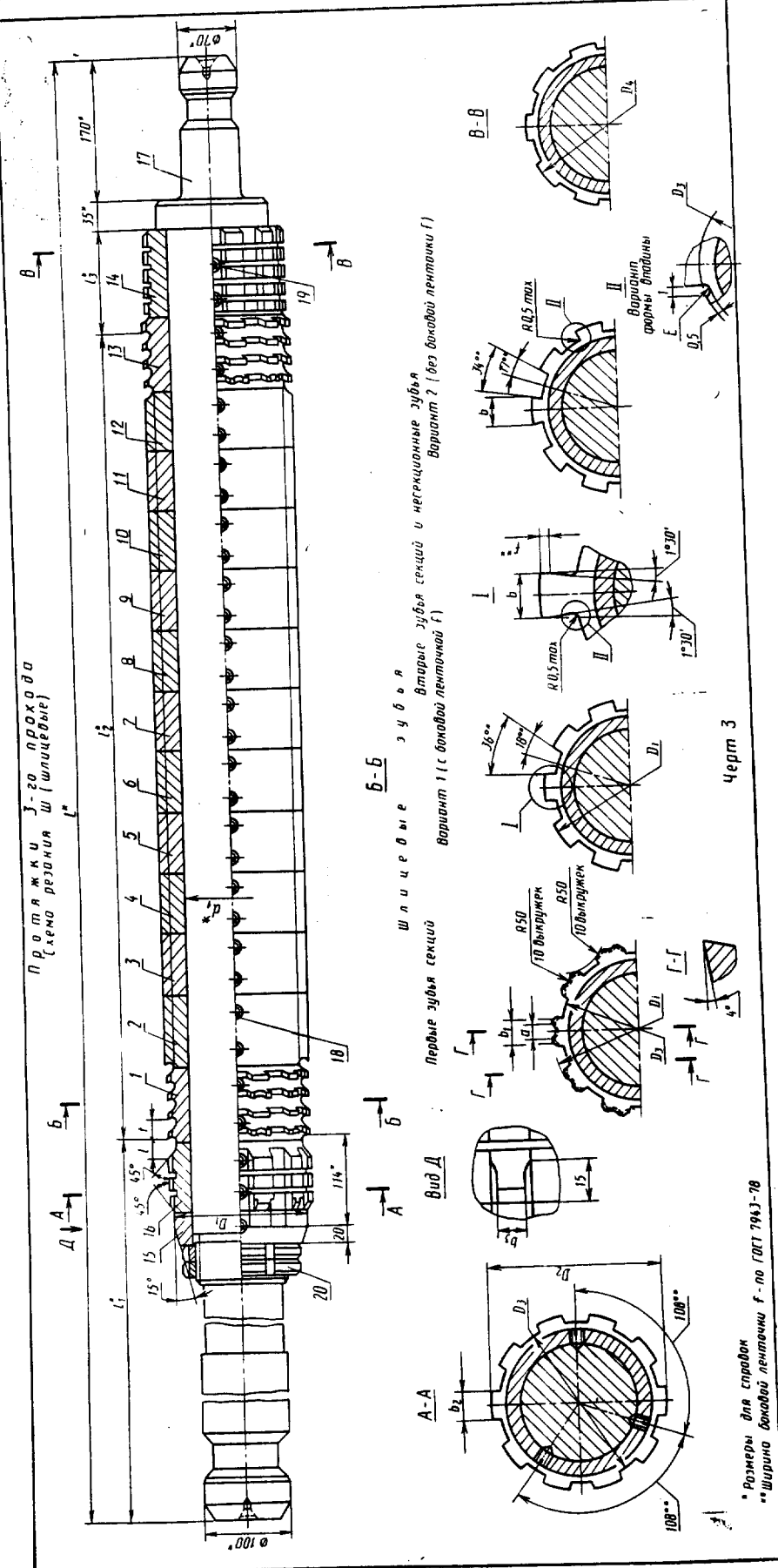

 $\ddot{\phantom{a}}$ 

 $158$ 

#### **ГОСТ 28047-89 С. 9**

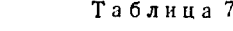

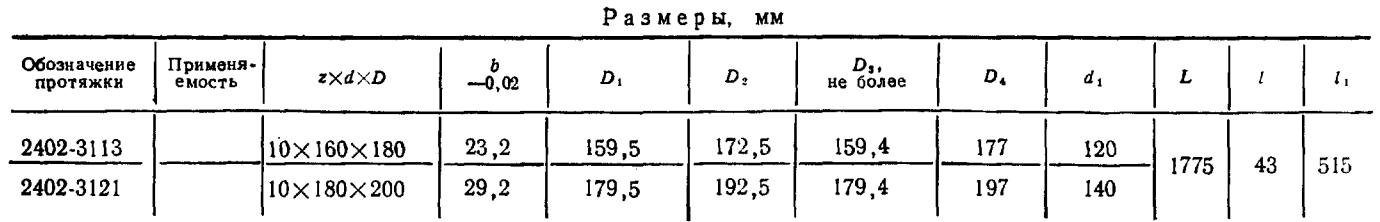

Продолжение табл. 7

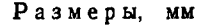

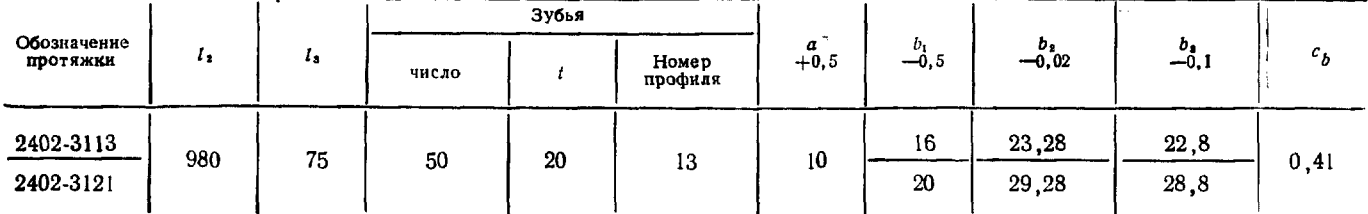

Пример условного обозначения протяжки длиной  $L = 1775$  мм для шлицевого сое-<br>динения с числом зубьев  $z = 10$ , внутренним диаметром  $d = 160$  мм, наружным диаметром  $D = 180$  мм, шириной зуба  $b = 24$  мм, с центрированием по хода:

Протяжка 2402-3113 II ГОСТ 28047-89

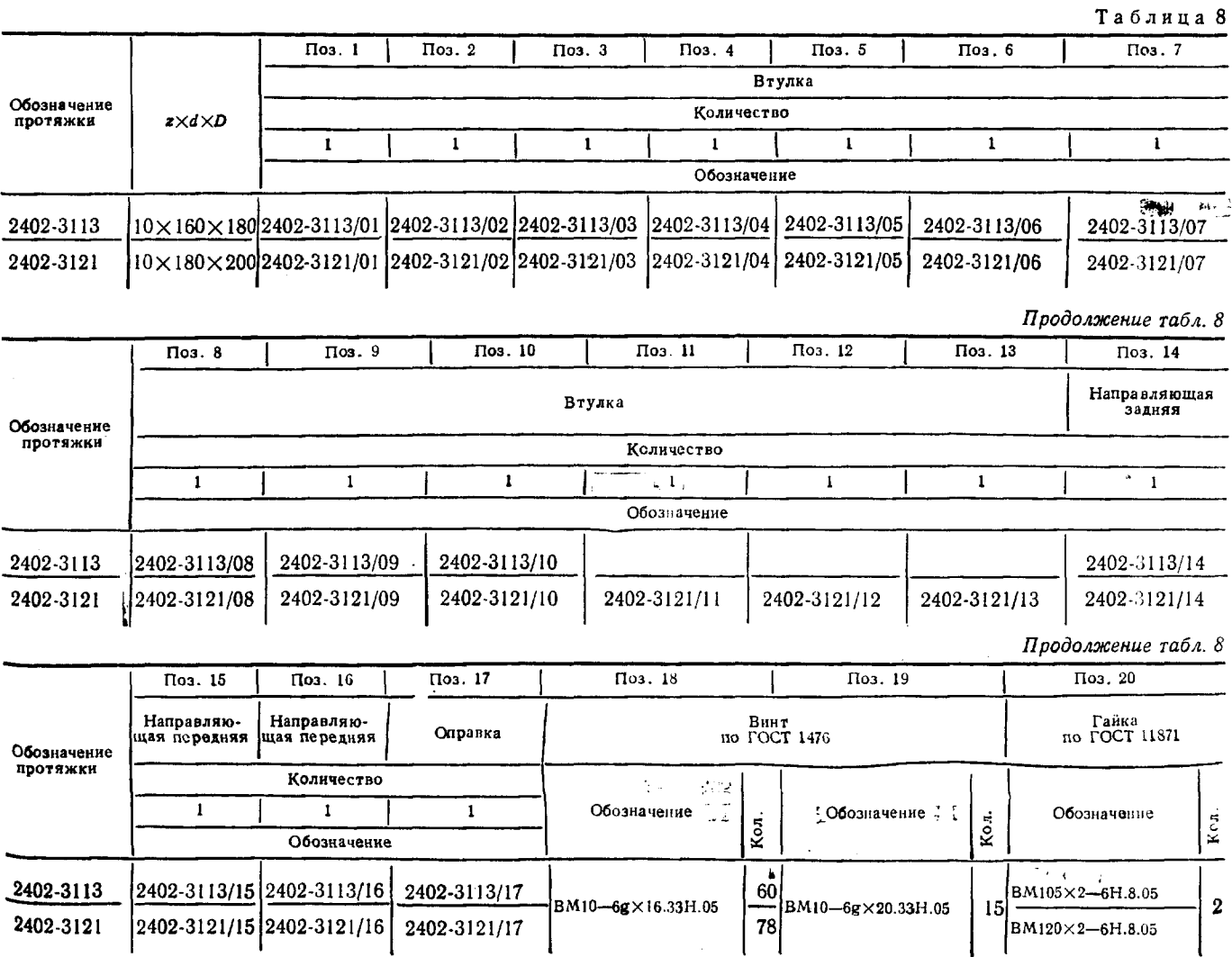

159

Скачено с сайта www.stc-tool.ru

 $6 - 1$ 

#### C. 10 FOCT 28047-89

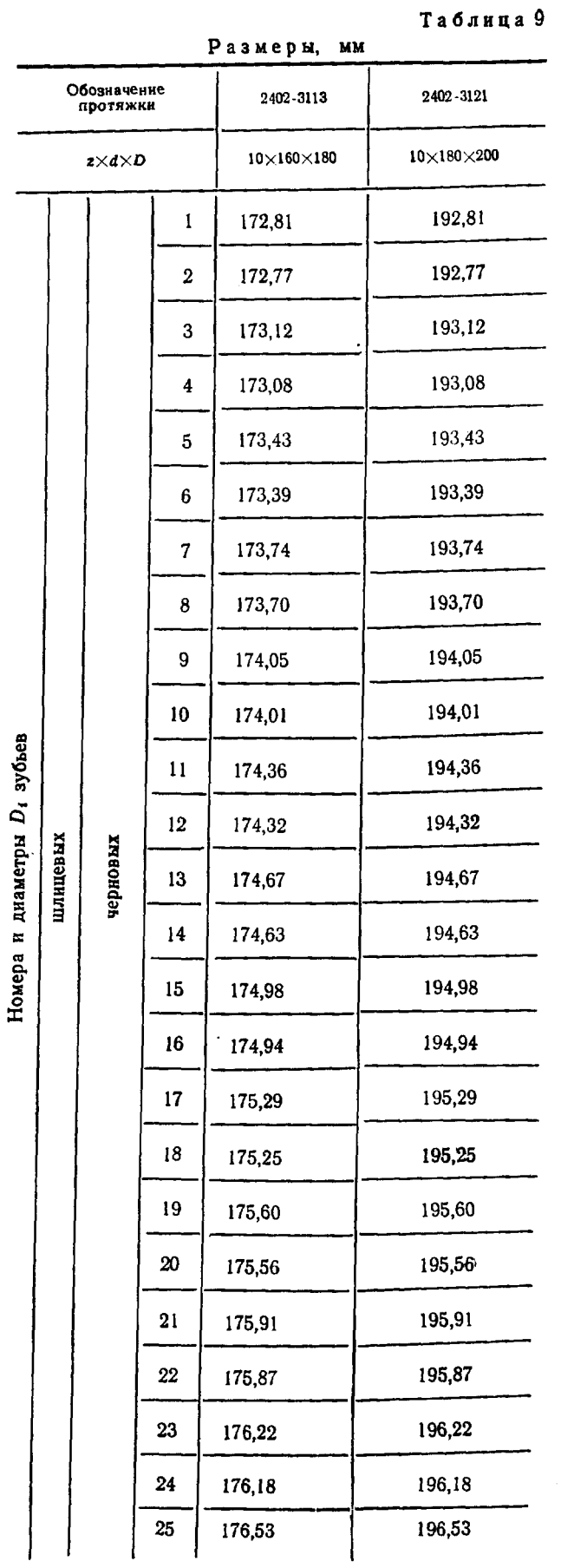

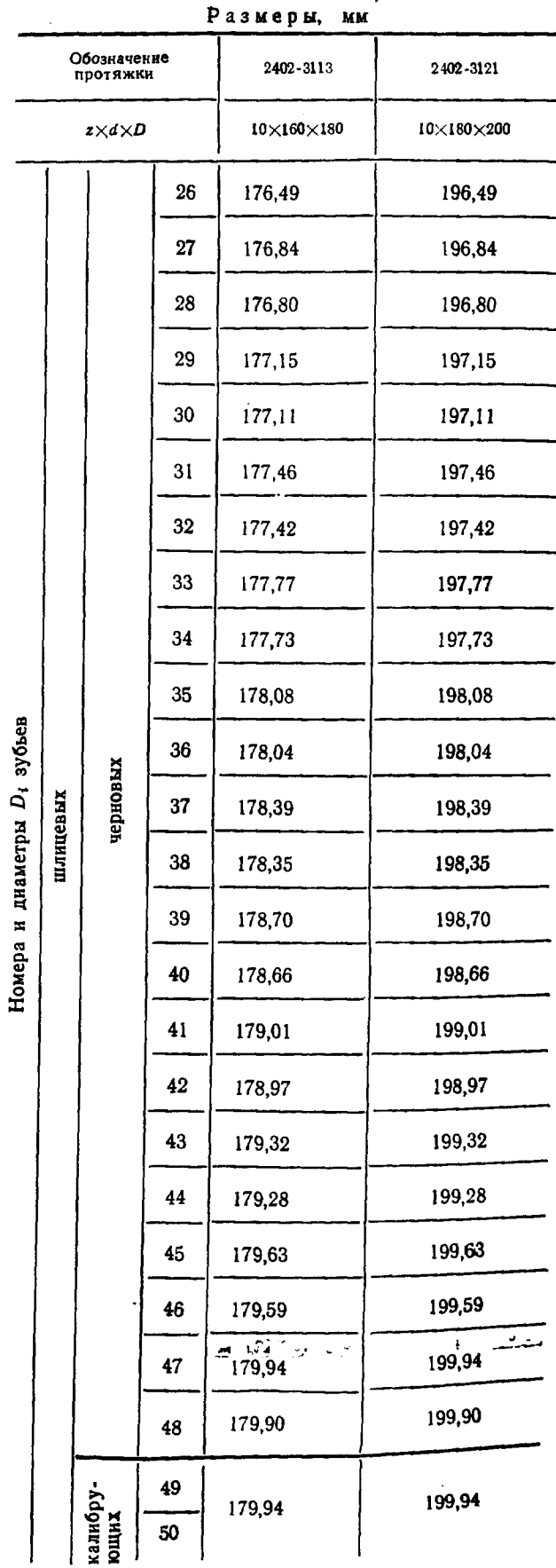

Продолжение табл. 9

160

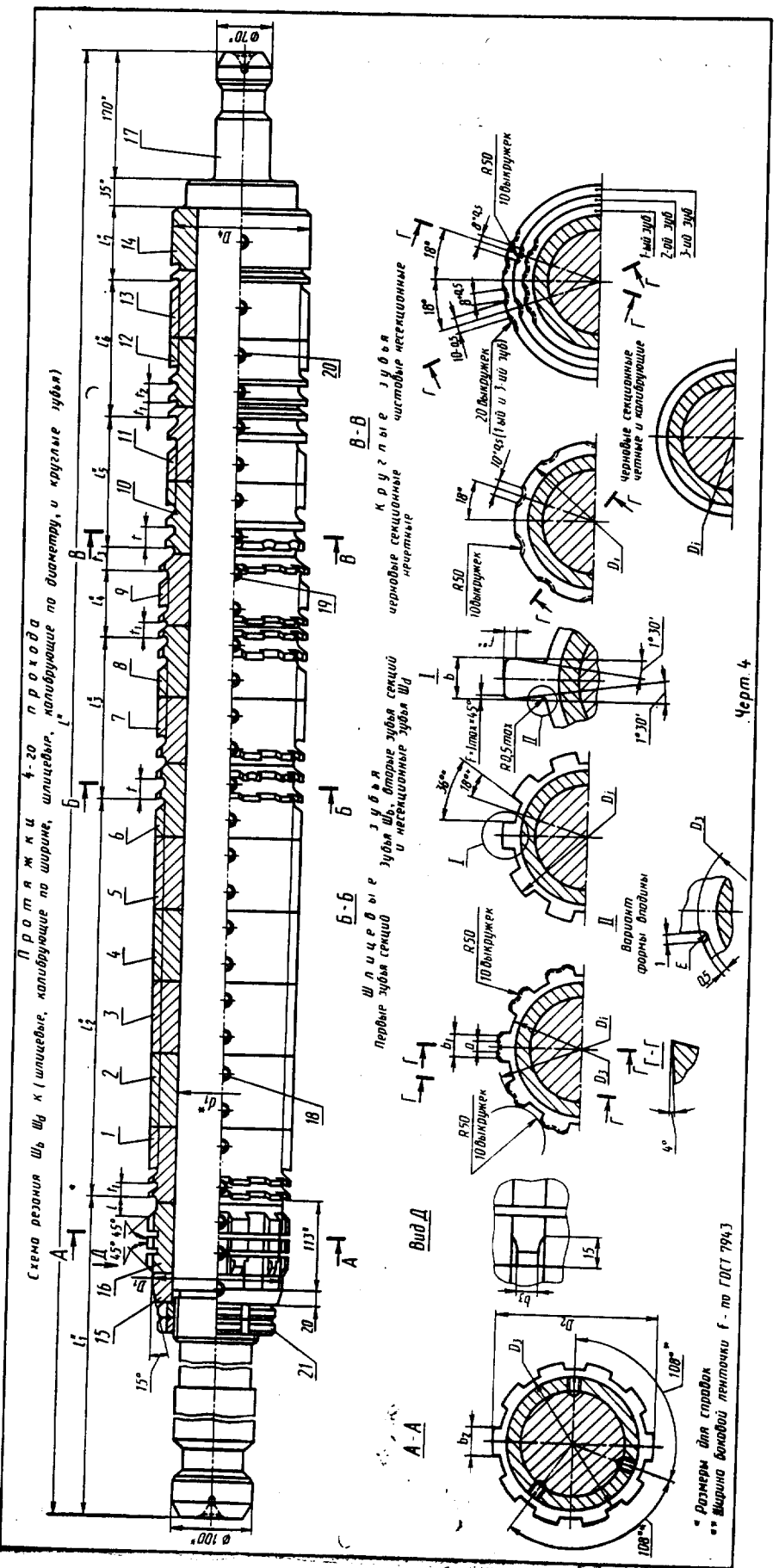

#### ГОСТ 28047-89 С. 11

Скачено с сайта www.stc-tool.ru

#### C. 12 FOCT 28047-89

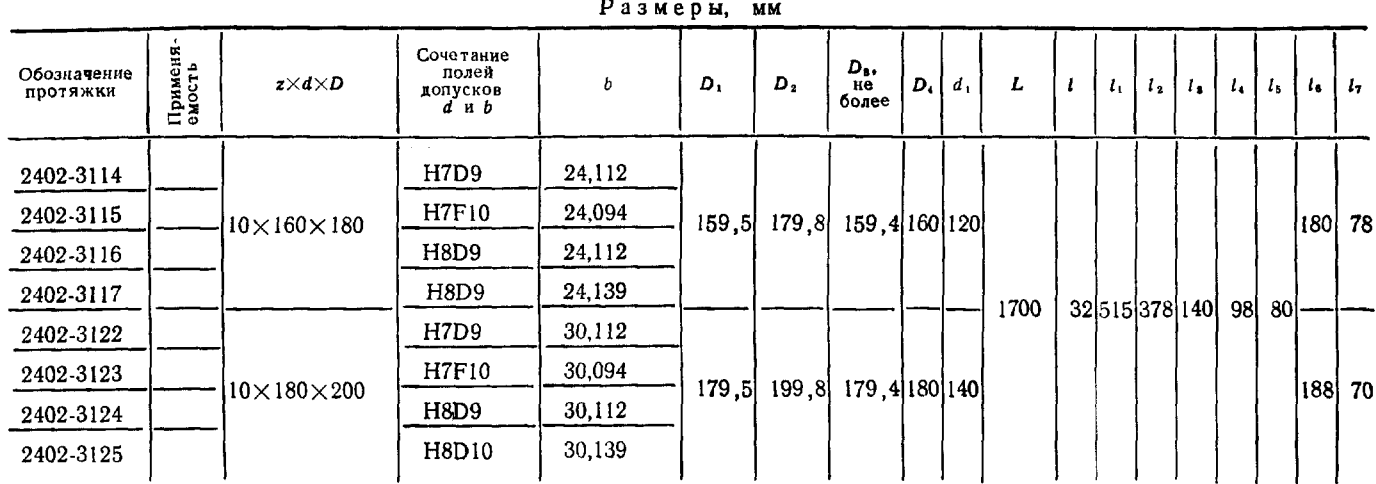

#### Таблица 10

Продолжение табл. 10

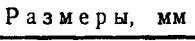

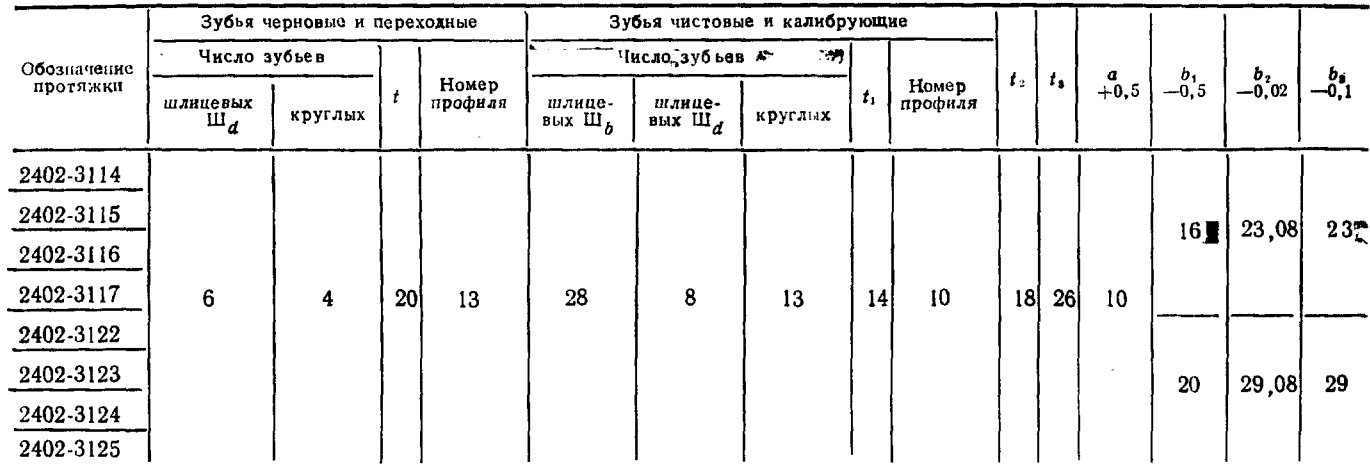

Пример условного обозначения протяжки длиной  $L = 1700$  мм для шлицевого сое-<br>динения с числом зубьев  $z = 10$ , внутренним **диаметром**  $d = 160$  мм, наружным диаметром  $D = 180$  мм,<br>шириной зуба  $b = 24$  мм, с центрированием

То же, с откорректированными исполнительными размерами:

Протяжка 2402-3114 К II ГОСТ 28047-89

Таблица 11

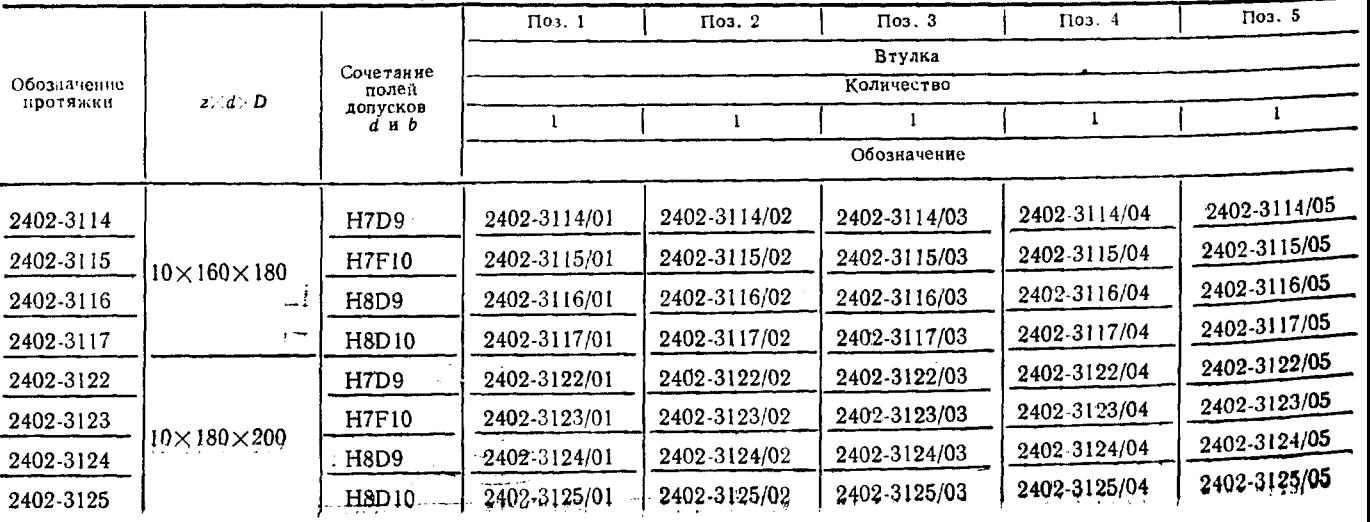

 $162$ 

#### ГОСТ 28047-89 С. 13

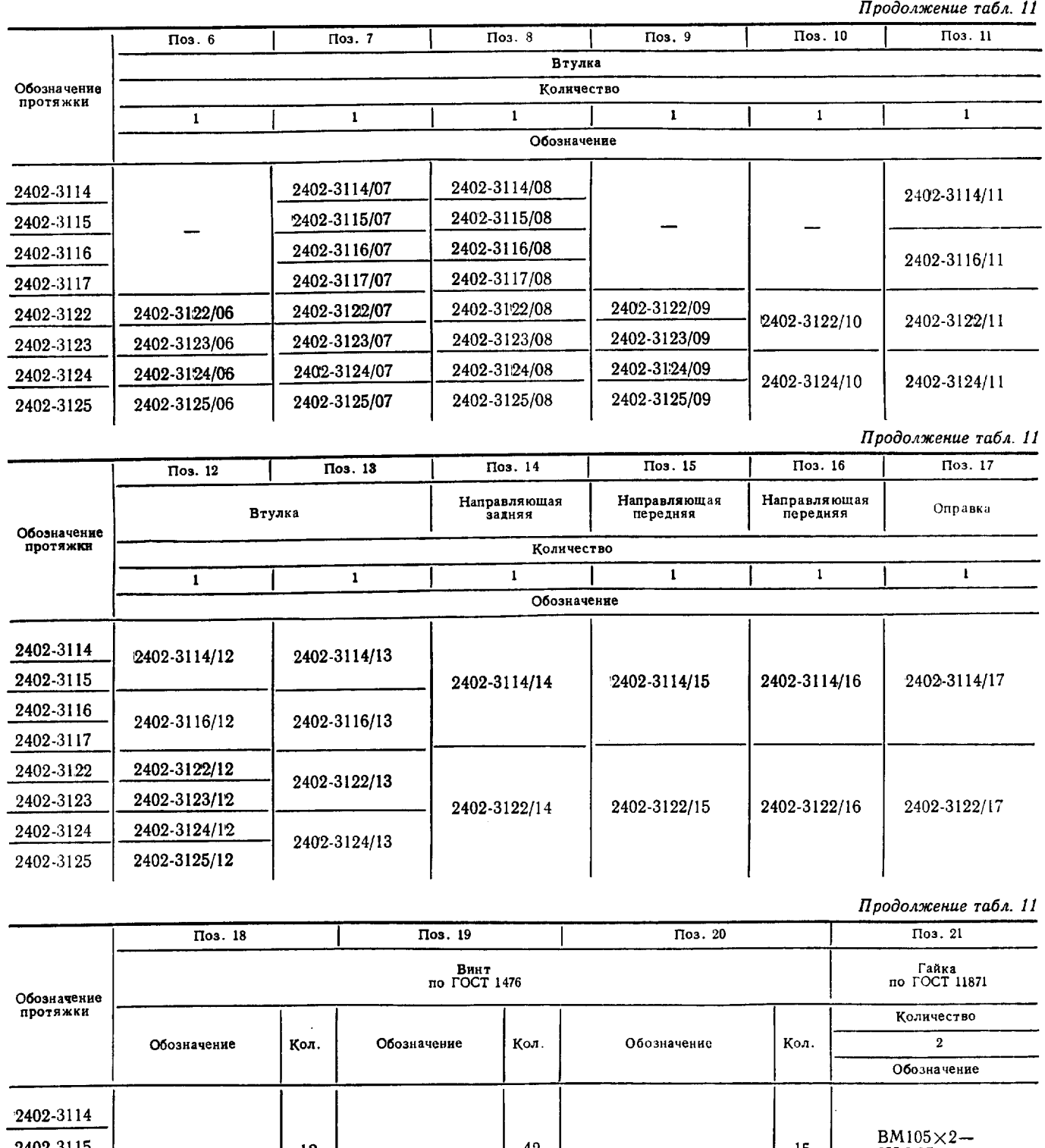

 $\sim$ 

2402-3115

2402-3116

2402-3117

2402-3122

2402-3123

2402-3124 2402-3125 12

18

 $\substack{\text{BM10}\xrightarrow{-6g}\times\\ \times20.33\text{H}.05}$ 

 $BM10-6g \times$ <br>×16.33H.05<br>FOCT 1476-84

 $\mathbb{R}^2$ 

4

 $\bar{1}$ 

 $\hat{c}(\hat{a}) = \hat{a} \hat{a}(\hat{a})$  , where

Скачено с сайта www.stc-tool.ru

 $\bf 42$ 

48

7

 $\substack{\text{BM10}\text{--}\text{6g}\times \\ \text{\small$\times$12.33H.05}}$ 

 $163$ 

 $\ddot{\phantom{a}}$ 

15

 $21$ 

 $-6H.8.05$ 

 $BM120\times2-$ <br>-6H.8.05

## C. 14  $\Gamma$ OCT 28047-89

Таблица 12

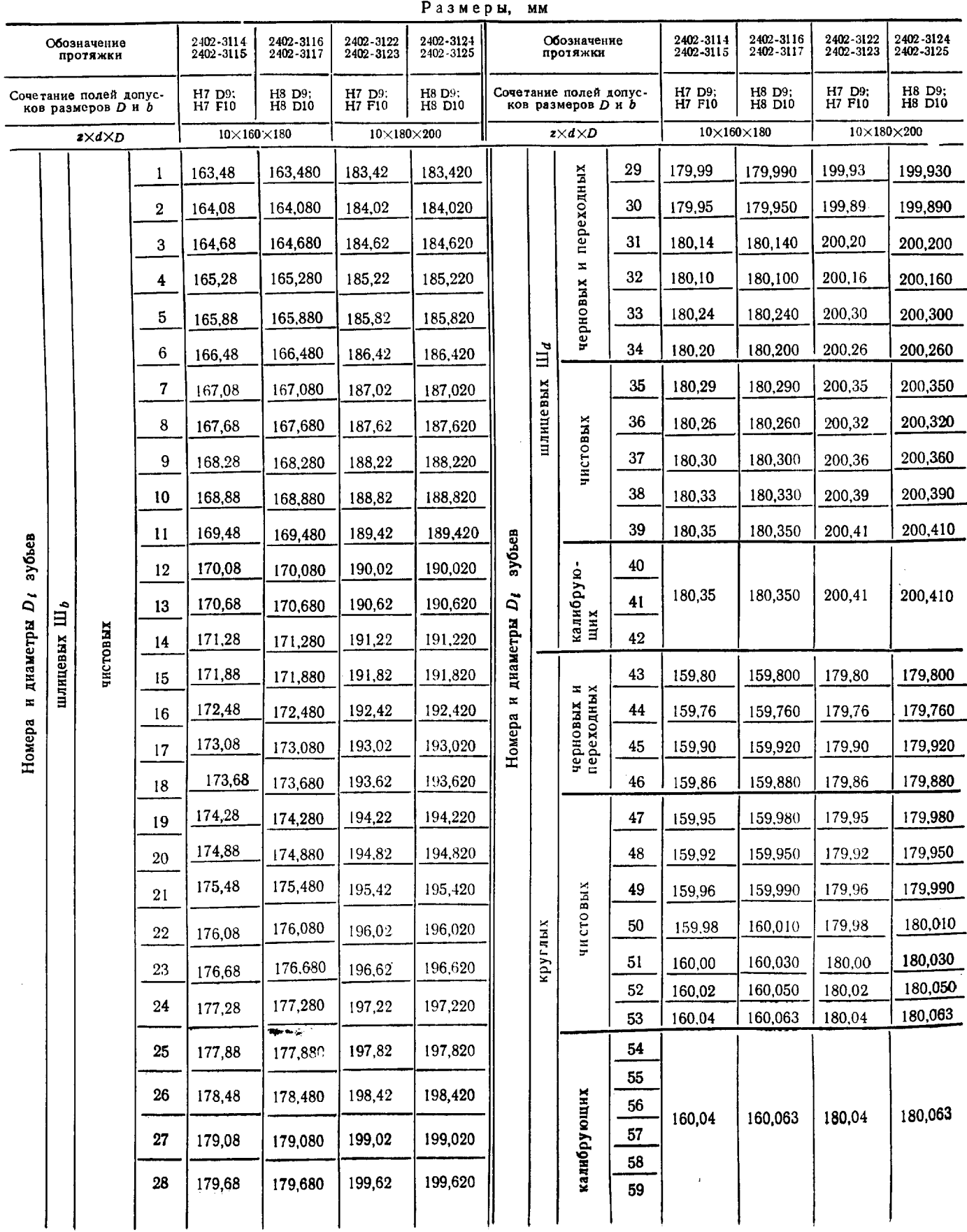

164

# Скачено с сайта www.stc-tool.ru

 $\mathbb{Z}^{(1)}$ 

Таблица 13

 $\mathbf{I}$ 

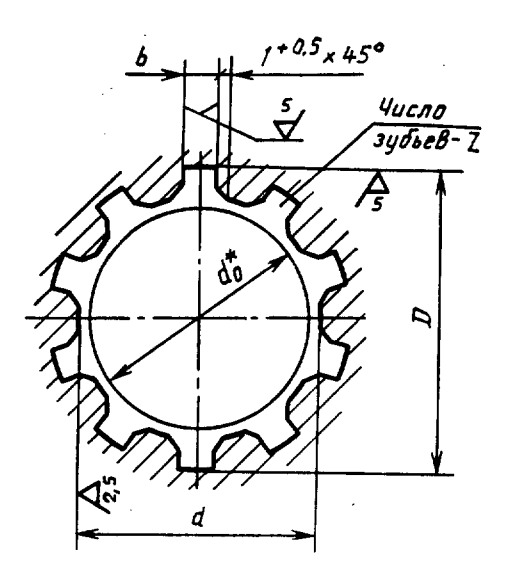

\* Диаметр отверстия до протягивания, для справок

Черт. 5

Размеры, мы

Длина протягивания

Усилие протягивания Р. Н(кгс) при Сочетание<br>полей<br>допусков<br>размеров<br>D и b npo- $\begin{array}{c} d_0 \\ \text{(none)} \\ \text{nonycka} \\ \text{Hil} \end{array}$ Сталь и Чугун,<br>бронза,<br>латунь,<br>медь Обозначение<br>протяжки  $z \times d \times D$ Номер<br>хода  $\boldsymbol{b}$ спизви<br>евые<br>евые  $20^{\circ}$  $15^{\circ}$  $10^{\circ}$  $\mathbf{I}$ 2402-3111  $\bf 2$ 2402-3112 2402-3113  $\overline{\mathbf{3}}$ 492106 538412 578806<br>(59000)  $10\times160\times180$ 24 159 2402-3114 **H7D9**  $(50218)$  $(54884)$ 2402-3115 **H7F10**  $\overline{4}$ 2402-3116 H8D9 ۰. 2402-3117 H8D10 80-170  $|80 - 170$  $\,$   $\,$ 2402-3118  $\boldsymbol{2}$ 2402-3119  $\overline{\mathbf{3}}$ 2402-3121 2402-3122 H7D9 612308 669925 720186  $10\times180\times200$  $30$ 179  $(62485)$  $(68290)$  $(73412)$ 2402-3123 **H7F10**  $\overline{\mathbf{4}}$ 2402-3124 H8D9 2402-3125 H8D10

6 3ak. 1162

165

#### C. 16 **FOCT 28047-89**

4. Наибольшие расчетные усилия протягивания Р указаны для обработки деталей из стали I-IV группы обрабатываемости по ГОСТ 20365.

Для определения усилия протягивания для закаленных сталей и других материалов следует<br>величину P умножить на коэффициент K, указанный в ГОСТ 28044-89.<br>5. Центровые отверстия форма B или T по ГОСТ 14034.<br>6. Хвостовики тип

Изготовление протяжек с хвостовиком типа 2 исполнений 2, 3 или 4 по заказу потребителя.

Лыски на хвостовиках должны располагаться перпендикулярно оси впадины профиля протяжки. Допуск перпендикулярности на 10 мм ширины лыски не должен превышать 0,015 мм.

Длина лыски на заднем хвостовике указывается потребителем при заказе. TT16.

7. Неуказанные предельные отклонения размеров: Н16, h16,  $\pm$ -

8. Форма и размеры профиля зубьев протяжек, группы заточки, форма передней грани зубьев протяжек - по ГОСТ 20365.

Значение переднего угла чистовых зубьев Ш<sub> $\bm{b}$ </sub> соответствует черновым и переходным зубьям.

9. Задний угол зубьев протяжек должен быть:

черновых, переходных и чистовых  $\mathbf{III}_b$ , ...3°<br>чистовых  $\mathbf{III}_d$  и круглых, ...2°

калибрующих...

10. Пределы длины протягивания заготовок из чугуна, бронзы и латуни — справочные. Для протягивания заготовок из этих материалов с длиной протягивания, превышающей верхний предел длины протягивания по стали, следует заказывать по специальным чертежам с увеличенной длиной до первого зуба  $l_1$  и соответственно общей длиной протяжки.

11. Протяжки для сочетаний полей допусков H7 D9 и H8 D9 изготовлять без ленточки f не рекомендуется.

12. После сборки головки винтов залить баббитом заподлицо со втулкой.

13. Конструктивные размеры основных деталей протяжек приведены в справочных приложениях:

1-го прохода - приложение 1,

2-го прохода — приложение 2,<br>3-го прохода — приложение 3,<br>4-го прохода — приложение 4.

14. Типовой чертеж протяжки указан в справочном приложении к ГОСТ 28044-89.

15. Технические требования - по технической документации, утвержденной в установленном порядке.

#### FOCT 28047-89 C. 17

ПРИЛОЖЕНИЕ 1 Справочное

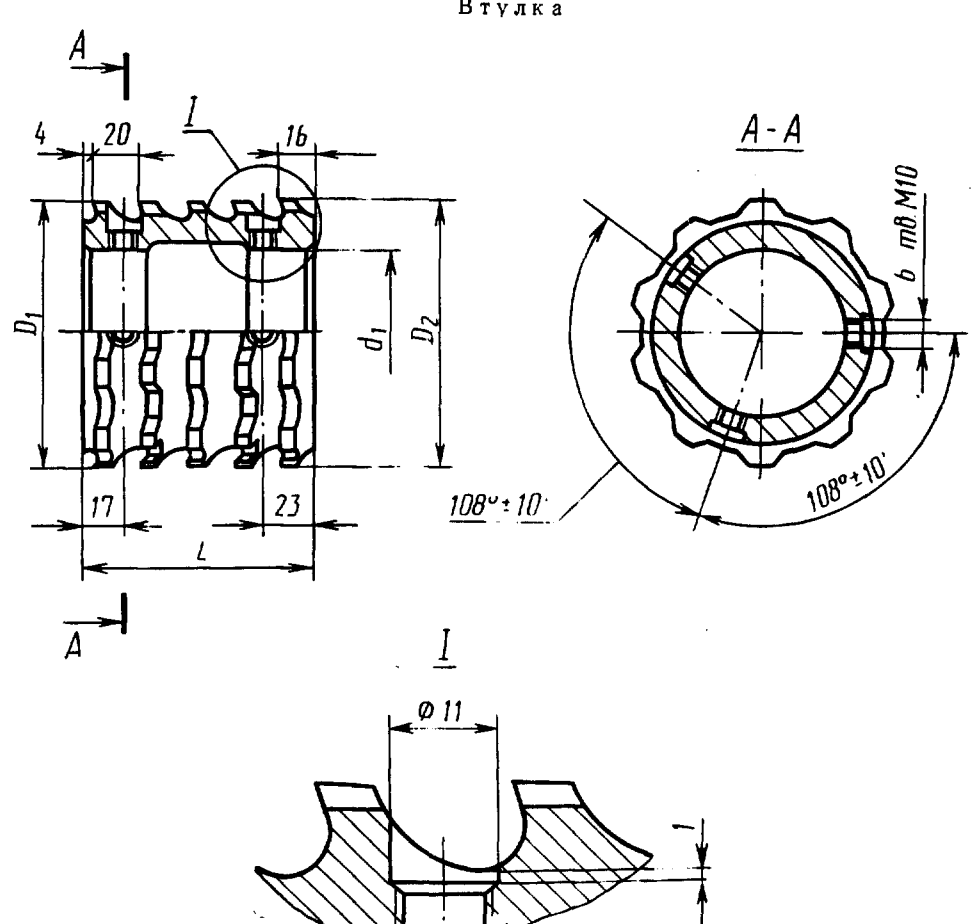

Конструктивные размеры протяжек 1-го прохода Втулка

Черт. 6

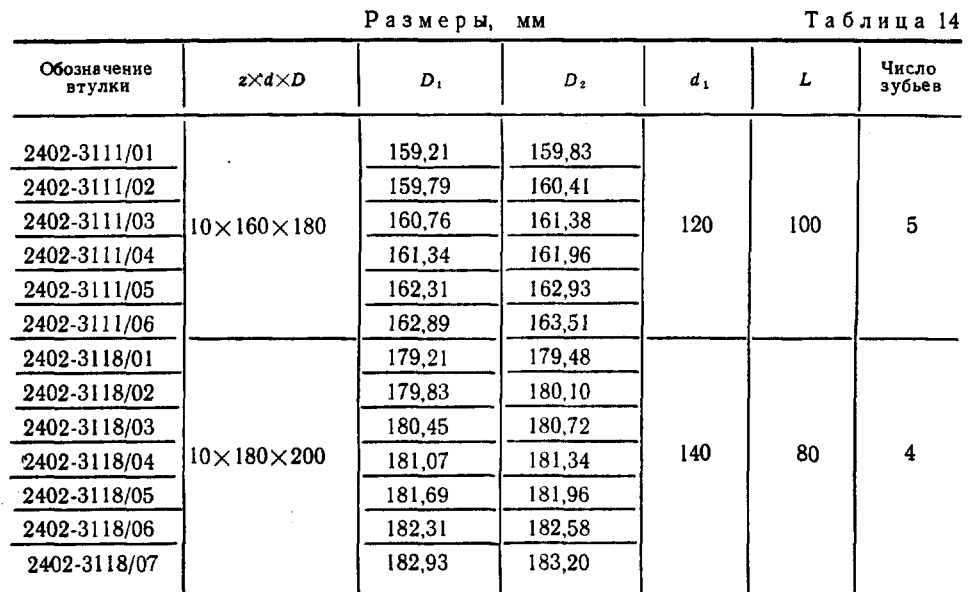

167

# Скачено с сайта www.stc-tool.ru

 $6 - 2*$ 

#### C. 18 FOCT 28047-89

.<br>د مخالف محمد من مسلم المعالمين المدين المحدد المدين المدين

 $\label{eq:2.1} \begin{split} \mathcal{F}_{\text{max}}(\mathbf{r}) & = \mathcal{F}_{\text{max}}(\mathbf{r}) \mathcal{F}_{\text{max}}(\mathbf{r}) \\ & = \mathcal{F}_{\text{max}}(\mathbf{r}) \mathcal{F}_{\text{max}}(\mathbf{r}) \mathcal{F}_{\text{max}}(\mathbf{r}) \mathcal{F}_{\text{max}}(\mathbf{r}) \mathcal{F}_{\text{max}}(\mathbf{r}) \mathcal{F}_{\text{max}}(\mathbf{r}) \mathcal{F}_{\text{max}}(\mathbf{r}) \mathcal{F}_{\text{max}}(\mathbf{r}) \mathcal{F}_{\text{max}}(\mathbf$ 

Втулка 2402-3118/08

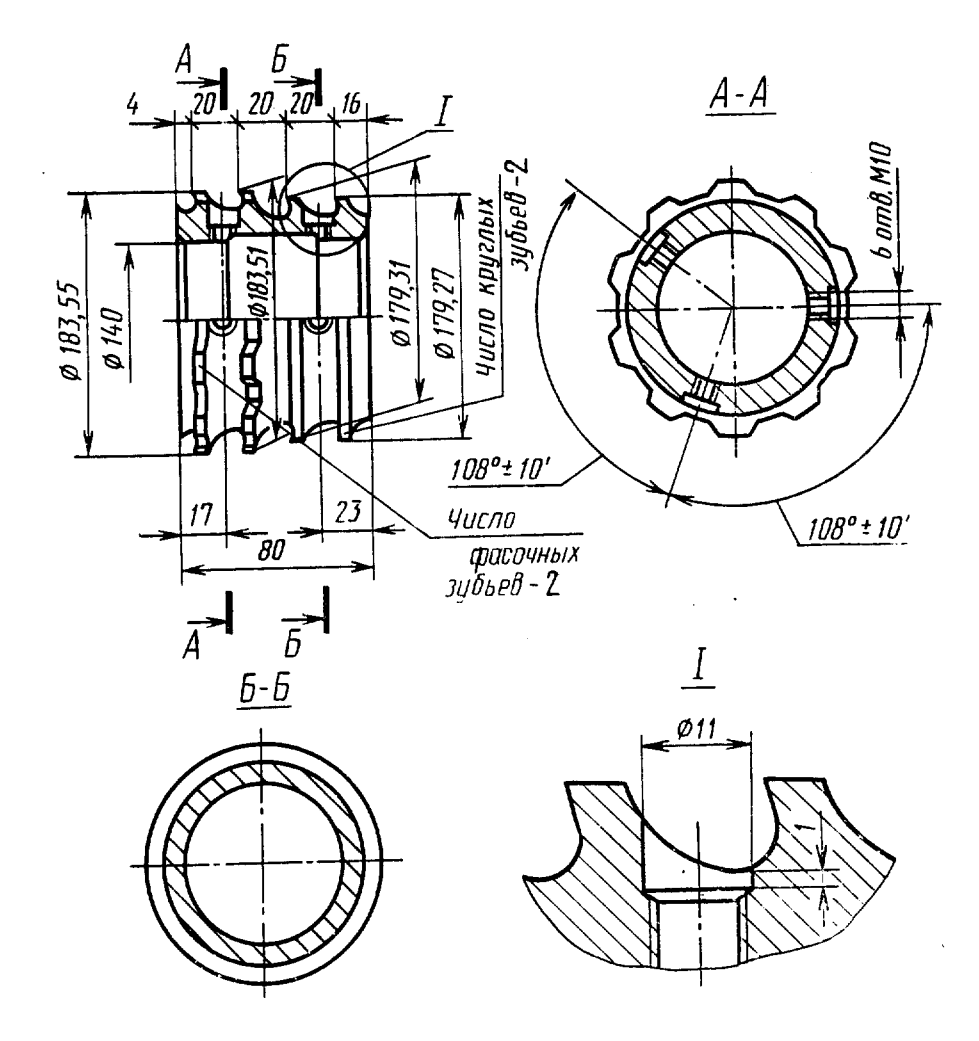

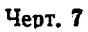

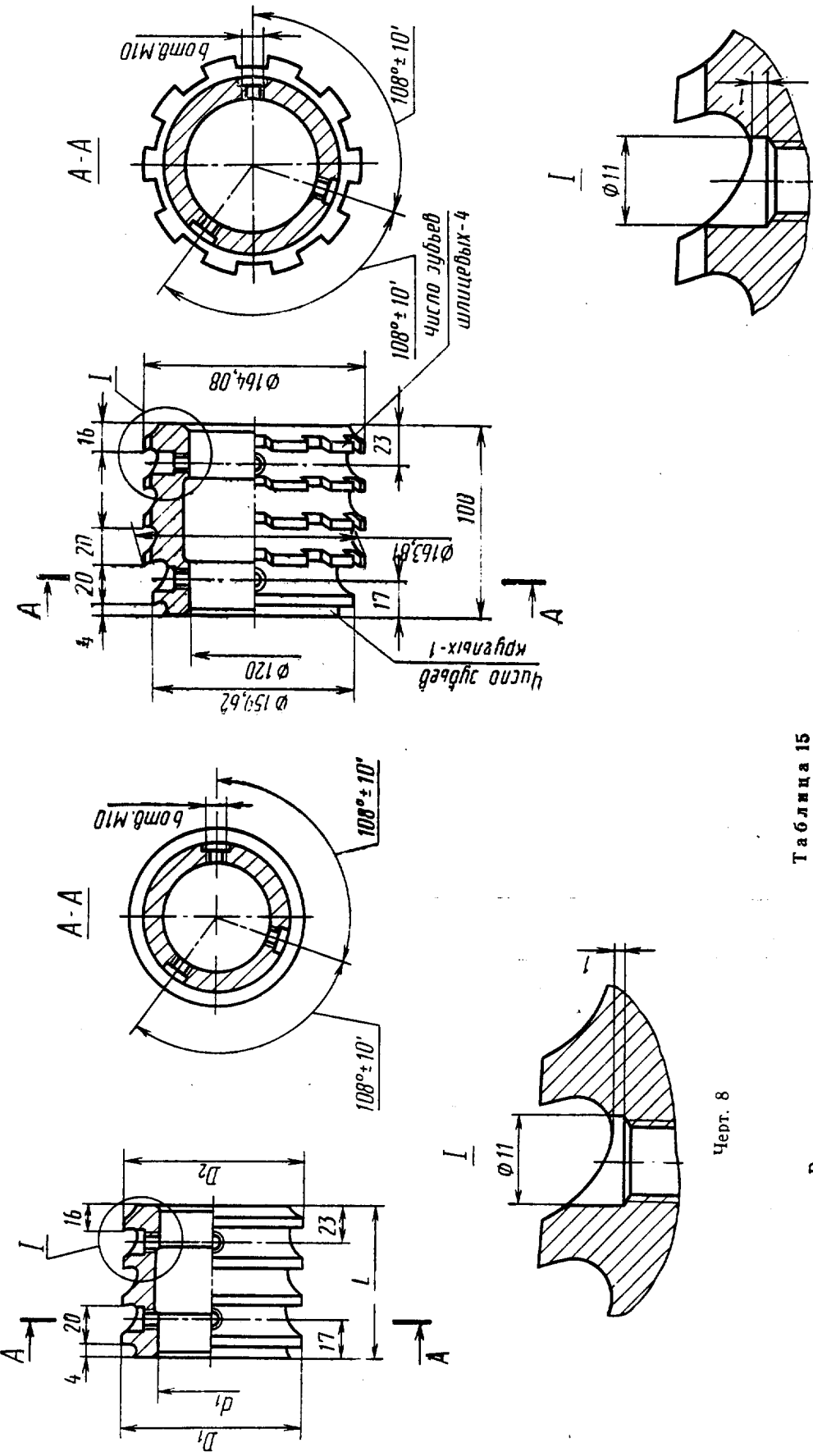

Втулка 2402-3111/09

Втулка

Черт. 9

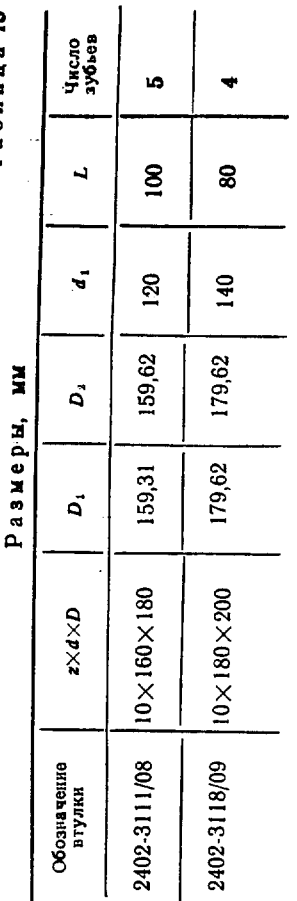

Скачено с сайта www.stc-tool.ru

 $B$ т v л к а

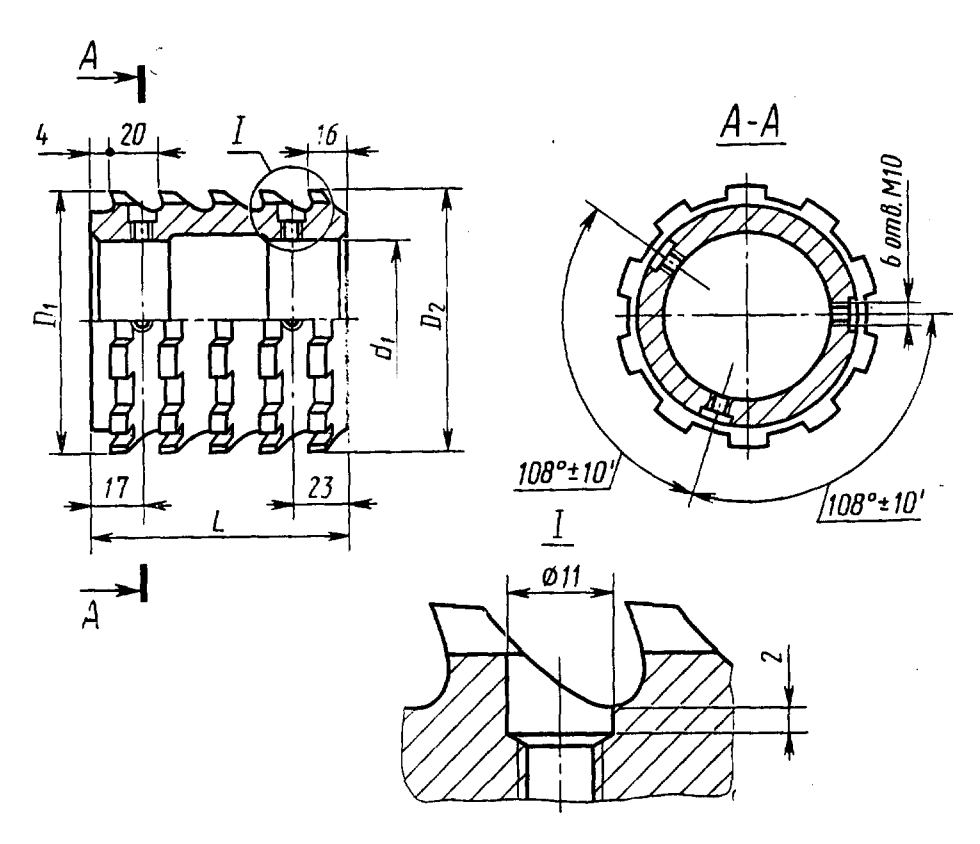

Черт. 10

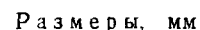

Таблица 16

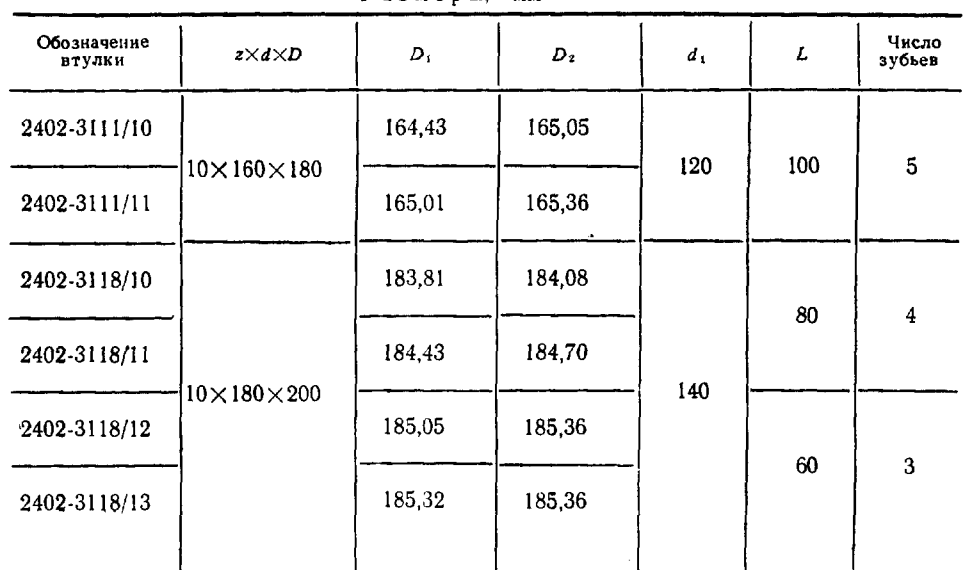

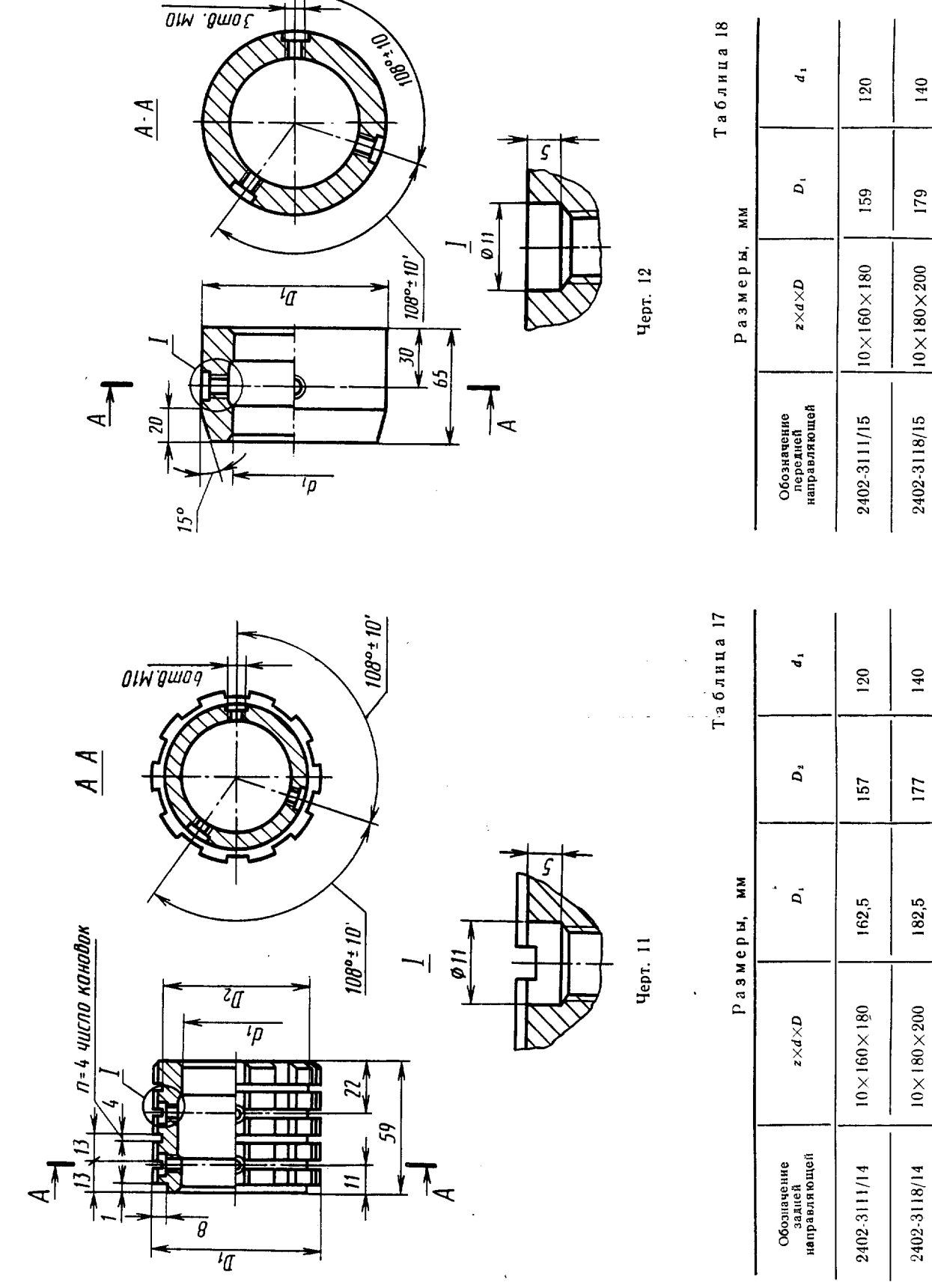

Передняя направляющая

Задняя направляющая

Скачено с сайта www.stc-tool.ru

ГОСТ 28047-89 С. 21

#### Передняя направляющая

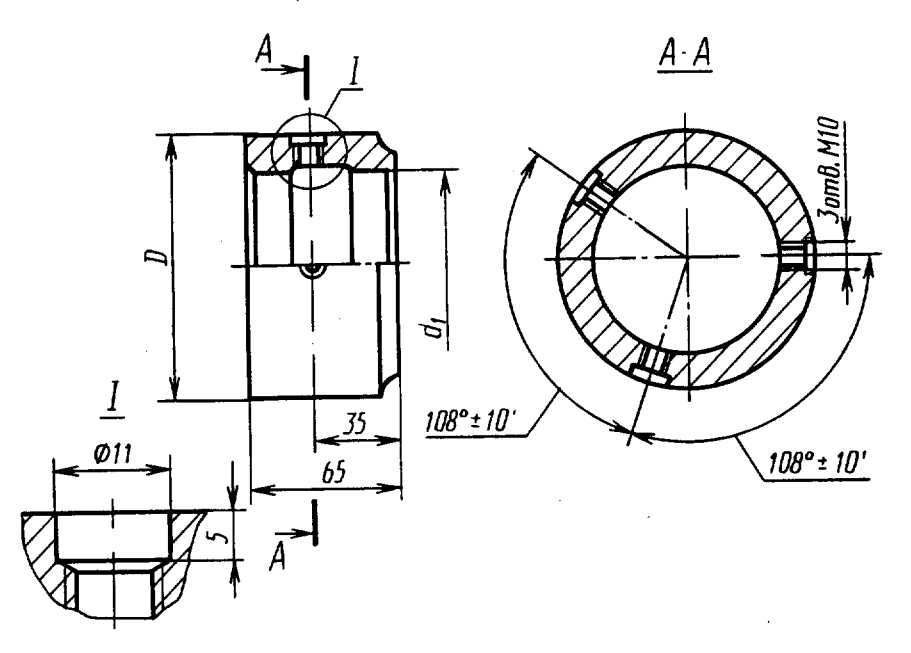

Черт. 13

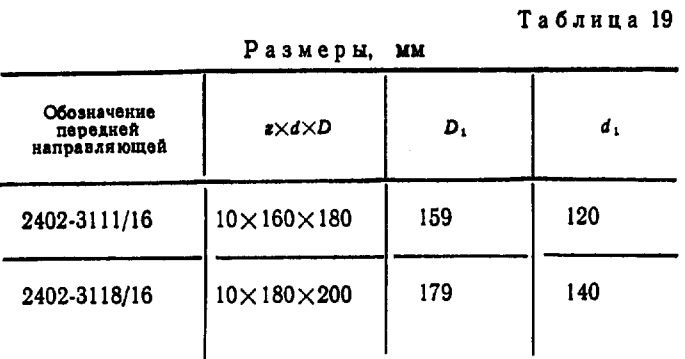

Скачено с сайта www.stc-tool.ru

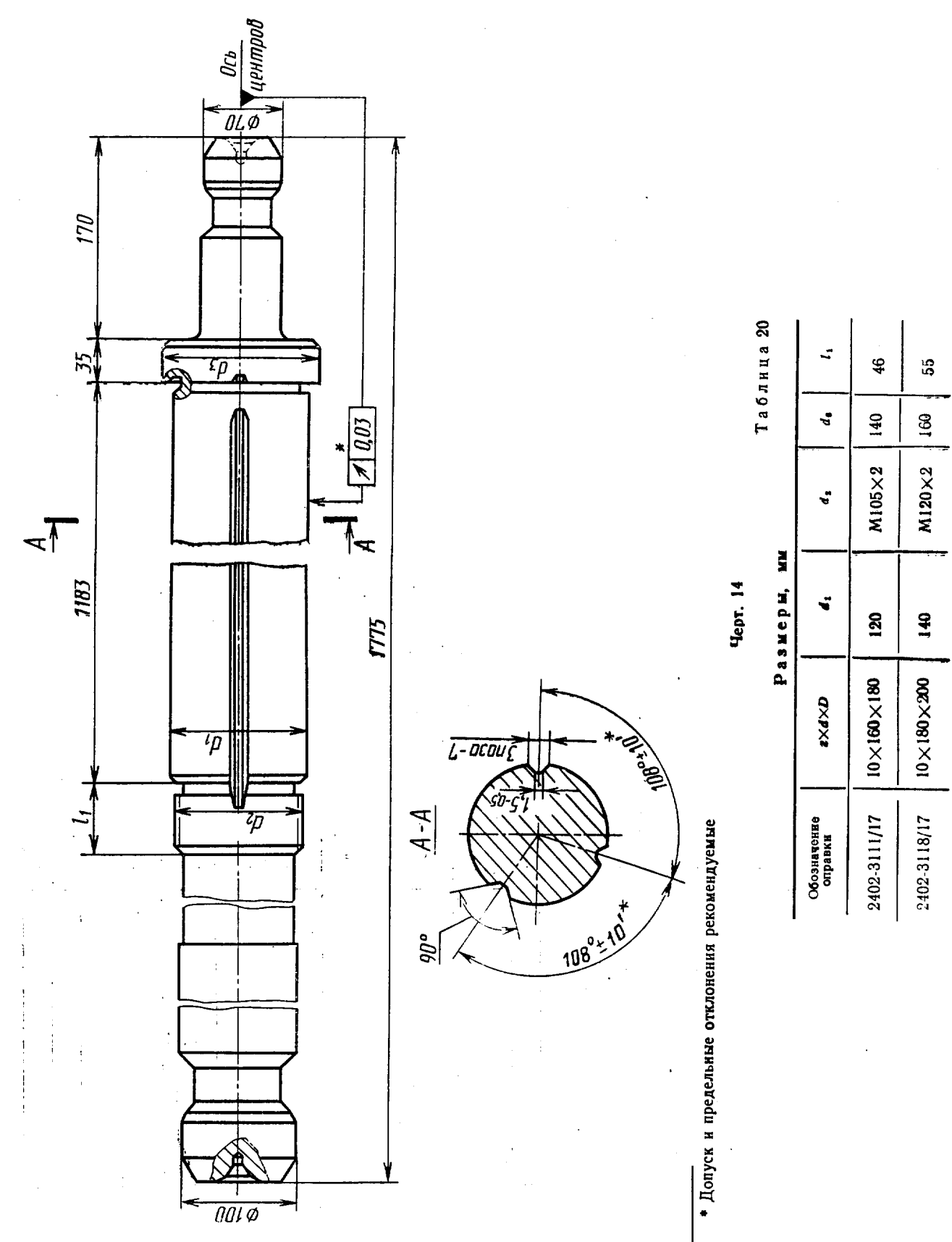

Скачено с сайта www.stc-tool.ru

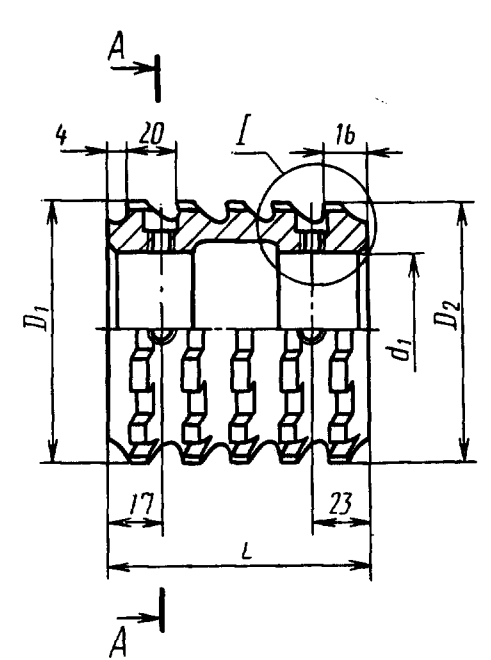

 $\ddot{\phantom{a}}$ 

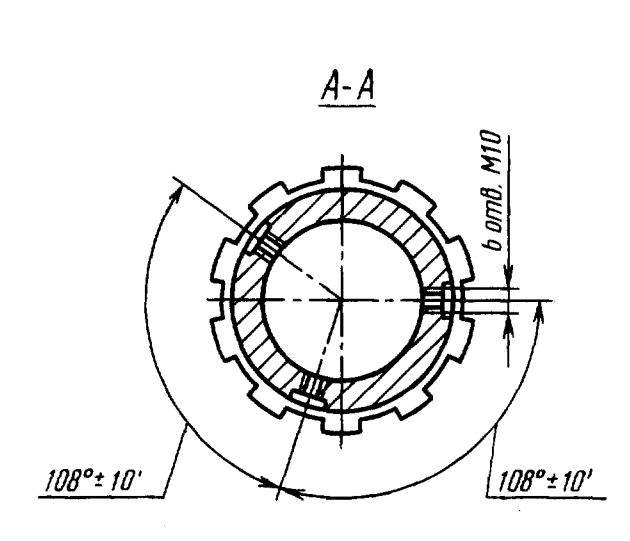

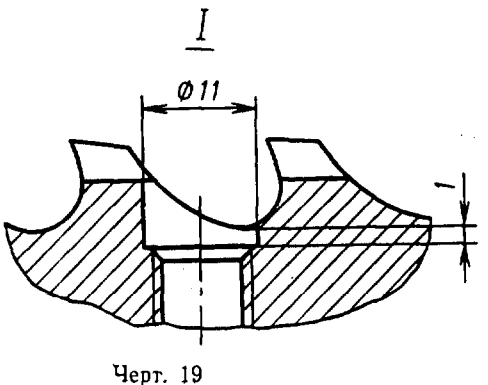

Размеры, мм

Конструктивные размеры деталей протяжек 2-го прохода Втулка

Таблица 21

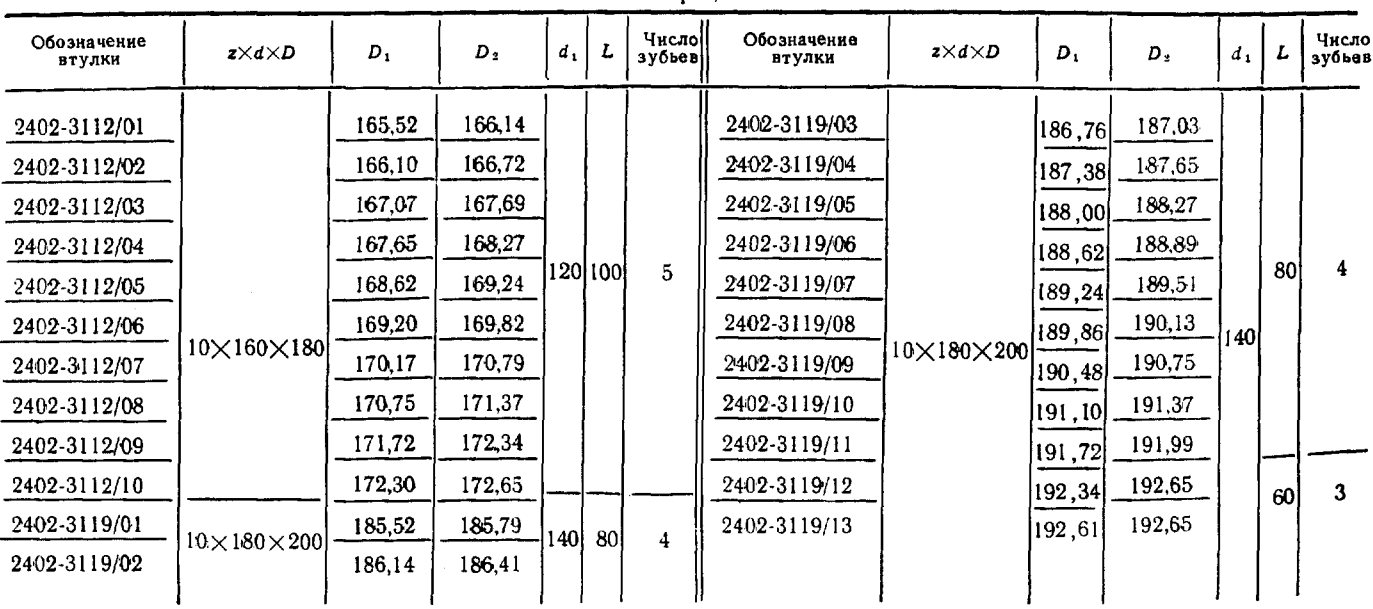

174

ОІН дшо д

 $\overline{A-A}$ 

 $\frac{1}{100}$ 

E

 $\frac{1}{\epsilon}$ 

Передняя направляющая

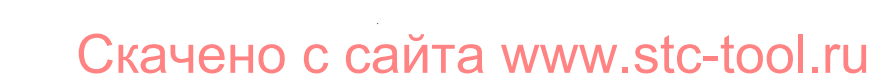

 $108^{\circ}$   $\pm 10^{\circ}$ 

 $59$ 

 $\overline{z_{\bar{d}}}$  $\overline{ip}$ 

 $\overline{s}$  $\overline{q}$  П T  $\overline{\mathcal{L}}$ 

 $\overline{\rho}$ 

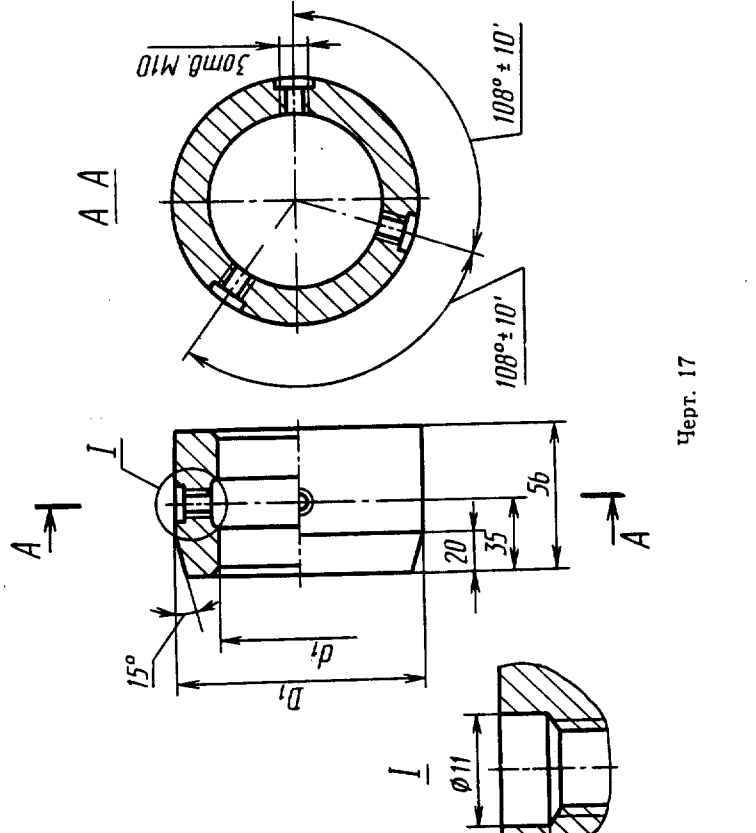

![](_page_24_Picture_90.jpeg)

![](_page_24_Figure_4.jpeg)

Размеры, мм

Черт. 16

![](_page_24_Picture_91.jpeg)

**FOCT 28047-89 C. 25** 

 $\bar{\mathcal{A}}$ 

Передняя направляющая

![](_page_25_Figure_2.jpeg)

Черт. 18

Таблица 24

![](_page_25_Picture_29.jpeg)

#### Конструктивные размеры деталей протяжек 3-го прохода **Втулка**

![](_page_26_Figure_2.jpeg)

![](_page_26_Figure_3.jpeg)

![](_page_26_Figure_4.jpeg)

 $\underline{\underline{I}}$ 

Черт. 15

Таблица 25

![](_page_26_Picture_43.jpeg)

177

C. 28 **FOCT 28047-89** 

 $\begin{array}{c} 1 \\ 1 \\ 1 \end{array}$ 

![](_page_27_Figure_1.jpeg)

Таблица 27 120  $\frac{40}{2}$  $\ddot{a}$ 159,6 179,6  $\overline{D}$ Размеры, мм  $10\times160\times30$  $10\times180\times200$  $z \times d \times D$ Обозначение<br>передней<br>направляющей 2402-3113/15 2402-3121/15

 $\langle \tau_{\rm c} \rangle$  ,  $\tau_{\rm c} = \langle \tau_{\rm c} \rangle$  as  $\tau_{\rm c}$  as a  $10$  and

Черт. 21

Таблица 26

![](_page_27_Figure_3.jpeg)

![](_page_27_Picture_116.jpeg)

178

Задняя направляющая

#### Передняя направляющая

![](_page_28_Figure_2.jpeg)

Черт. 22

**Таблица 28** 

| Размеры,<br>MМ                          |                       |       |                |                |  |  |  |  |  |  |
|-----------------------------------------|-----------------------|-------|----------------|----------------|--|--|--|--|--|--|
| Обозначение<br>передней<br>направляющей | $z \times d \times D$ | $D_1$ | D <sub>2</sub> | d <sub>1</sub> |  |  |  |  |  |  |
| 2402-3113/16                            | 10×160×180            | 172,5 | 157            | 120            |  |  |  |  |  |  |
| 2402-3121/16                            | 10×180×200            | 192,5 | 177            | 140            |  |  |  |  |  |  |
|                                         |                       |       |                |                |  |  |  |  |  |  |

 $\mathcal{L}$ 

 $\ddot{\phantom{a}}$ 

#### C. 30 FOCT 28047-89

#### ПРИЛОЖЕНИЕ 4 Справочное

![](_page_29_Figure_2.jpeg)

Конструктивные размеры деталей протяжек 4-го прохода

Черт. 23

#### Таблица 29

![](_page_29_Picture_40.jpeg)

180

#### **FOCT 28047-89 C. 31**

 $\hat{\boldsymbol{\beta}}$ 

Продолжение табл. 29

![](_page_30_Picture_34.jpeg)

 $\overline{\phantom{a}}$ 

 $\blacksquare$ 

 $\alpha$ 

 $181$ 

### C. 32 FOCT 28047-89

 $\label{eq:3.1} \hat{\rho}_{\rm eff}(\hat{\rho}_{\rm eff}) = \hat{\rho}_{\rm eff}(\hat{\rho}_{\rm eff}) \hat{\rho}_{\rm eff}(\hat{\rho}_{\rm eff}) \hat{\rho}_{\rm eff}(\hat{\rho}_{\rm eff}) \hat{\rho}_{\rm eff}(\hat{\rho}_{\rm eff}) \hat{\rho}_{\rm eff}(\hat{\rho}_{\rm eff}) \hat{\rho}_{\rm eff}(\hat{\rho}_{\rm eff}) \hat{\rho}_{\rm eff}(\hat{\rho}_{\rm eff})$ 

![](_page_31_Figure_1.jpeg)

 $\sim 10^{-1}$ 

Черт. 24 Размеры, мм

Таблица 30

![](_page_31_Picture_39.jpeg)

 $182 -$ 

# Скачено с сайта www.stc-tool.ru

 $\label{eq:1} \frac{1}{2} \left( \frac{1}{2} \sum_{i=1}^{n} \frac{1}{2} \sum_{i=1}^{n} \frac{1}{2} \sum_{i=1}^{n} \frac{1}{2} \sum_{i=1}^{n} \frac{1}{2} \sum_{i=1}^{n} \frac{1}{2} \sum_{i=1}^{n} \frac{1}{2} \sum_{i=1}^{n} \frac{1}{2} \sum_{i=1}^{n} \frac{1}{2} \sum_{i=1}^{n} \frac{1}{2} \sum_{i=1}^{n} \frac{1}{2} \sum_{i=1}^{n} \frac{1}{2} \sum_{i=1}^{n$ 

![](_page_32_Figure_1.jpeg)

![](_page_32_Figure_2.jpeg)

Черт. 25

÷

 $T a 6 \pi$ ица $31$ 

![](_page_32_Picture_43.jpeg)

 $183$ 

#### C. 34 FOCT 28047-89

Задняя направляющая

.<br>Listo es

 $\sim 10^{-1}$ 

![](_page_33_Figure_2.jpeg)

![](_page_33_Figure_3.jpeg)

Таблица 32

 $34$ 

67

 $120$ 

160

081X091X01

2402-3114/14

 $\ddot{u}$ 

 $\bf s$ 

3

140

**180** 

10×180×200

2402-3122/14

 $\mathbf{2}$ 

![](_page_33_Picture_97.jpeg)

184

![](_page_34_Figure_0.jpeg)

![](_page_34_Figure_1.jpeg)

Передняя направляющая

 $\sim$   $\sigma$  -dimensional  $\sigma$ 

Скачено с сайта www.stc-tool.ru

ГОСТ 28047-89 С. 35

140

177

199,8

10×180×200

2402-3122/16

![](_page_35_Figure_1.jpeg)

# Скачено с сайта www.stc-tool.ru

#### ИНФОРМАЦИОННЫЕ ДАННЫЕ

1. РАЗРАБОТАН И ВНЕСЕН Министерством станкостроительной и инструментальной промышленности СССР

#### ИСПОЛНИТЕЛИ:

Л. В. Барон, А. С. Ильина, Л. М. Зайчикова

- 2. УТВЕРЖДЕН И ВВЕДЕН В ДЕЙСТВИЕ Постановлением Государственного комитета СССР по стандартам от 16.03.89 № 516
- 3. Срок проверки 1995 г., периодичность проверки 10 лет.

#### 4. ВВЕДЕН ВПЕРВЫЕ

5. ССЫЛОЧНЫЕ НОРМАТИВНО-ТЕХНИЧЕСКИЕ ДОКУМЕНТЫ

![](_page_36_Picture_38.jpeg)

C. 36 FOCT 28047-89

#### СОДЕРЖАНИЕ

![](_page_37_Picture_31.jpeg)

Редактор А. Л. Владимиров Технический редактор Г. А. Теребинкина Корректор А. И. Зюбан

Сдано в наб. 10.05.89 Подп. в печ. 15.11.89 23.5 усл. п. л. + вкл. 0.25 усл. п. л. 24.0 усл. кр.-отт. 18.70 уч.-над. л. Тир. 16000 Цена 1 р.

Ордена «Знаи Почета» Издательство стандартов, 123557, Москва, ГСП, Новопресненский пер., 3.<br>Калужская типография стандартов, ул. Московская, 256, Зак. 1162